#### **Distributed Systems I: MapReduce, Google File System** *CS 571: Operating Systems (Spring 2022)* Lecture 11 Yue Cheng

Some material taken/derived from:

Princeton COS-418 materials created by Michael Freedman and Wyatt Lloyd.

• MIT 6.824 by Robert Morris, Frans Kaashoek, and Nickolai Zeldovich

Licensed for use under a Creative Commons Attribution-NonCommercial-ShareAlike 3.0 Unported License.

#### Announcement

- Grade of mini exam 2 released on BB
- Project presentation video due in two weeks
	- Make sure your video is ready by Monday, May 2
- If you prefer to do an online demo (Friday, May 6), let me know
	- We can only schedule 4-5 teams in the online session, so FCFS; rest of 9-10 teams will do the inclassroom demo on Wednesday

#### What is a distributed system?

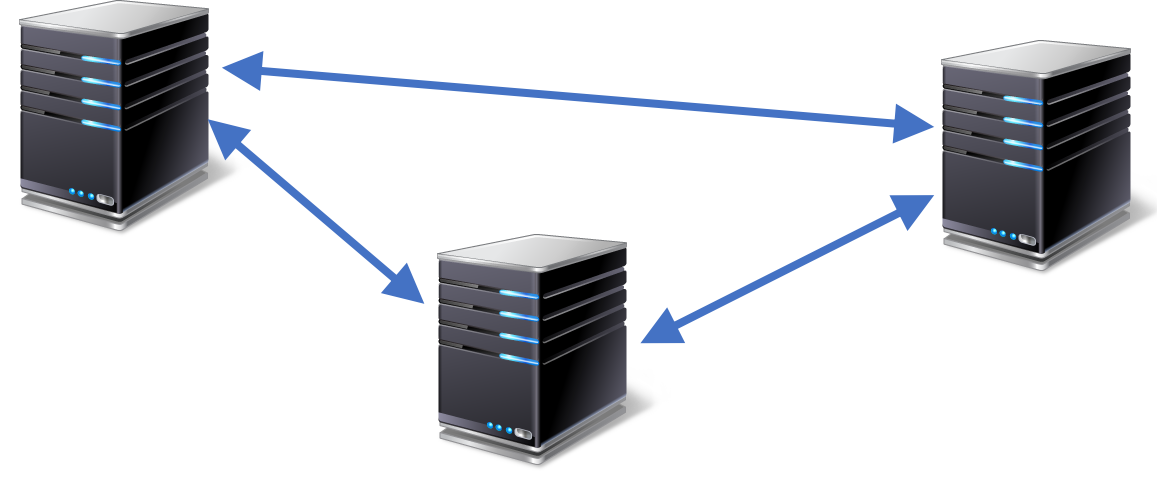

- Multiple computers
- Connected by a network
- Doing something together
- A *distributed system* is many cooperating computers that appear to users as a single service

## Today's outline

*How can large computing jobs be parallelized?*

1. MapReduce

2. Google File System

## Today's outline

*How can large computing jobs be parallelized?*

#### 1. MapReduce

2. Google File System

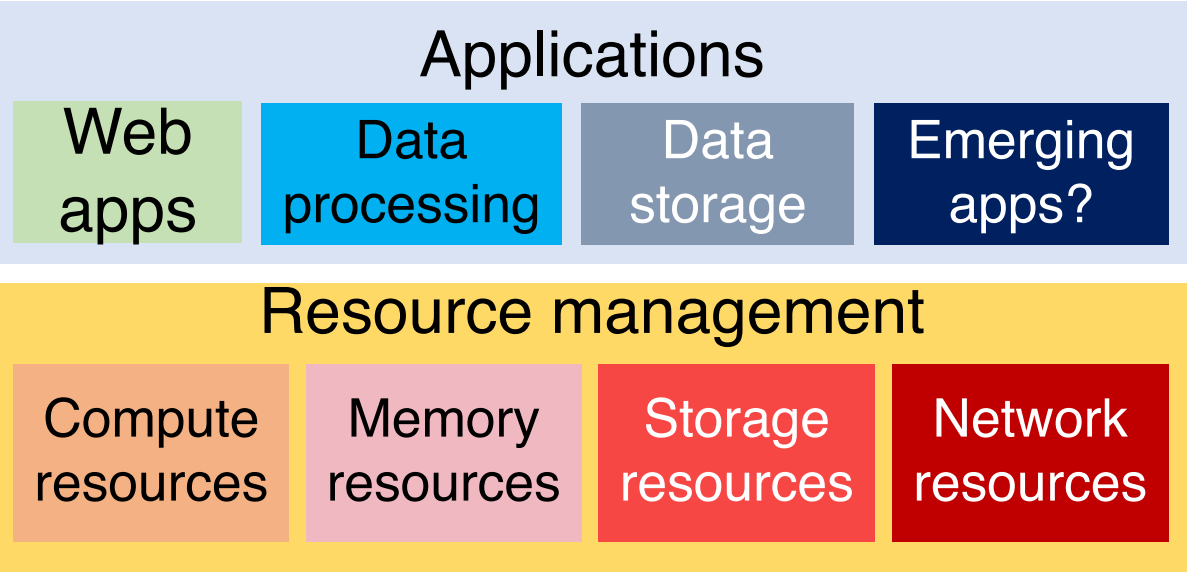

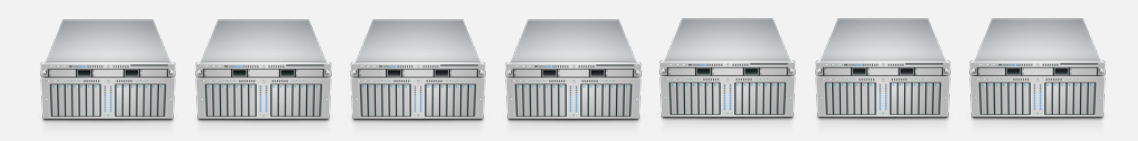

#### Datacenter H/W infrastructure

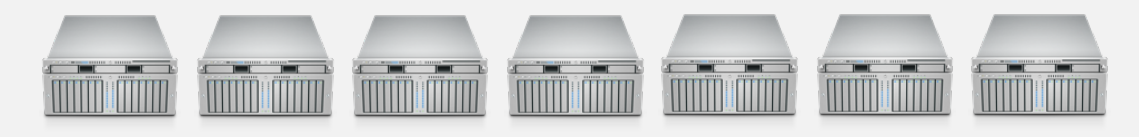

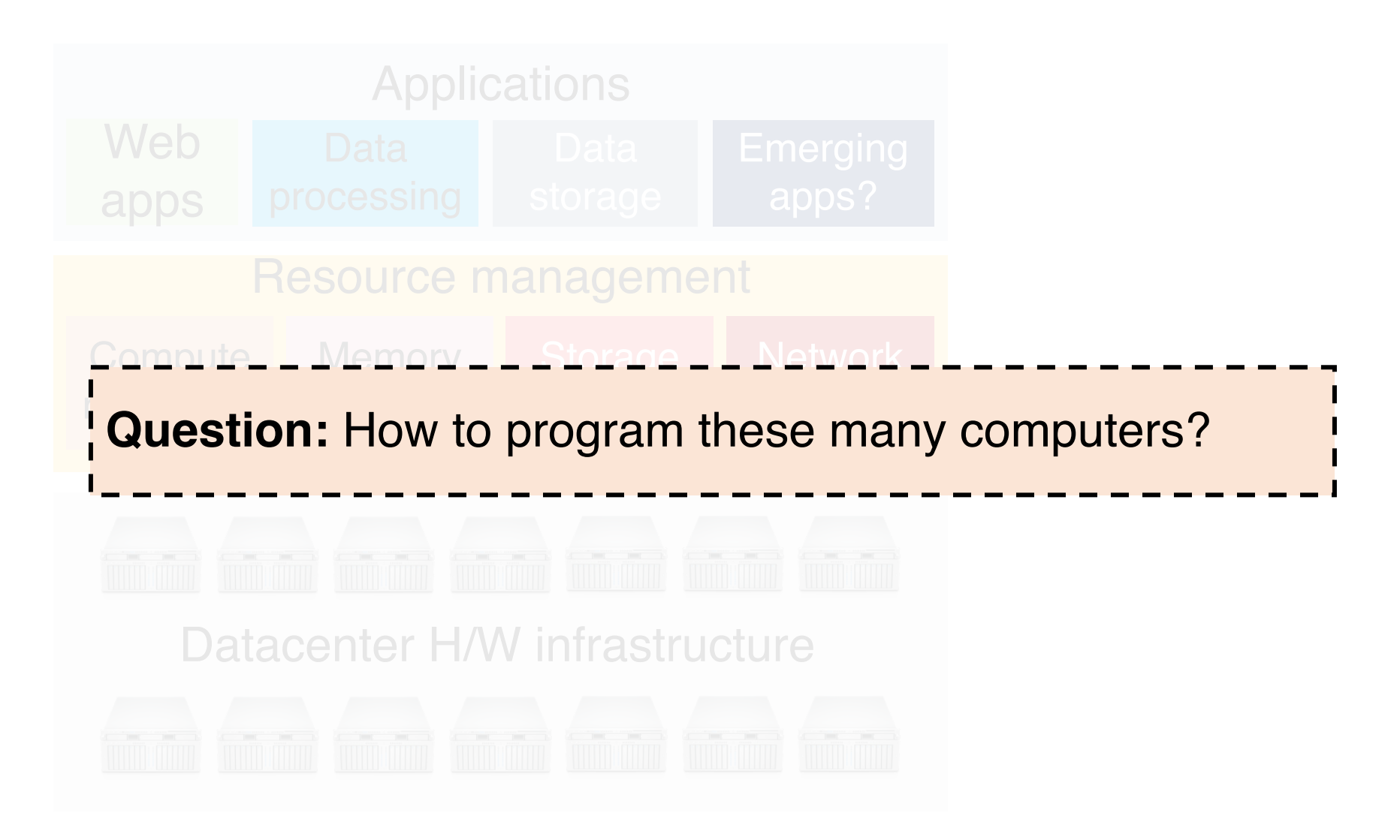

## Review: Shared memory

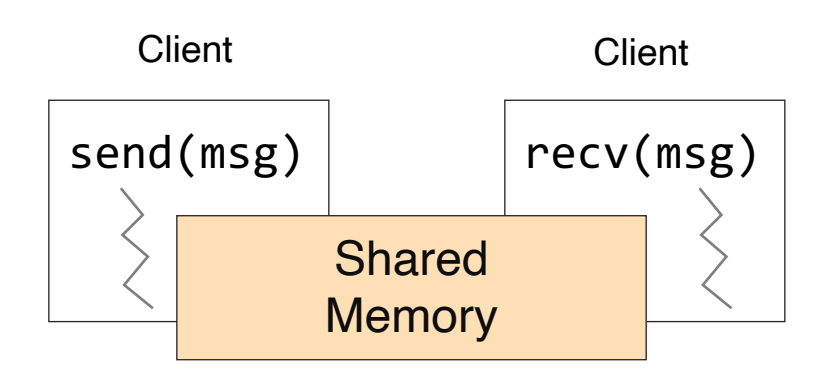

- Shared memory: multiple processes to share data via memory
- Applications must locate and and map shared memory regions to exchange data

## Review: Shared memory vs. Message passing

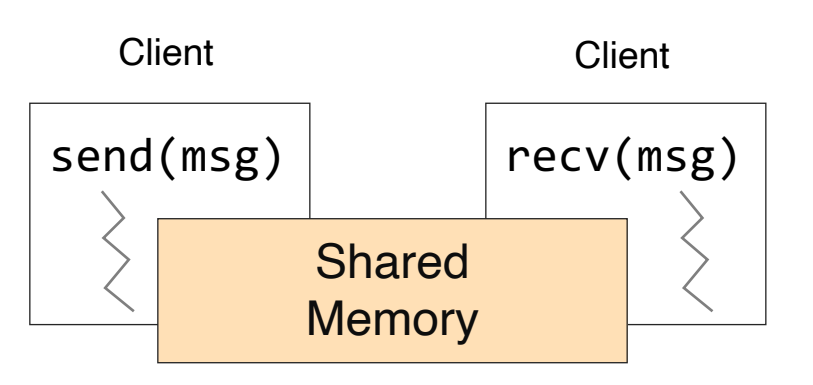

- Shared memory: multiple processes to share data via memory
- Applications must locate and and map shared memory regions to exchange data

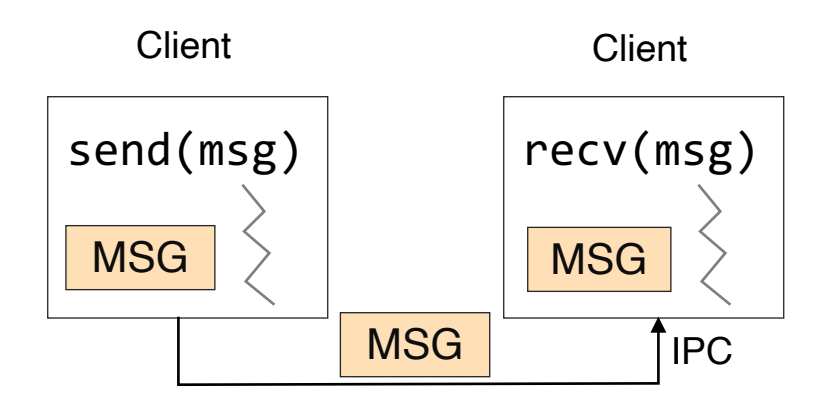

- Message passing: exchange data explicitly via IPC
- Application developers define protocol and exchanging format, number of participants, and each exchange

#### Review: Shared memory vs. Message passing

- Easy to program; just like a single multithreaded machines
- Hard to write high perf. apps:
	- Cannot control which data is local or remote (remote mem. access much slower)
- Hard to mask failures
- Message passing: can write very high perf. apps
- Hard to write apps:
	- Need to manually decompose the app, and move data
- Need to manually handle failures

#### Shared memory: Pthread

- A POSIX standard (IEEE 1003.1c) API for thread creation and synchronization
- API specifies behavior of the thread library, implementation is up to development of the library
- Common in UNIX (e.g., Linux) OSes

#### Shared memory: Pthread

```
void *myThreadFun(void *vargp) {
      sleep(1);
      printf("Hello world!\n");
      return NULL;
}
int main() {
      pthread_t thread_id_1, thread_id_2;
      pthread_create(&thread_id_1, NULL, myThreadFun, NULL);
      pthread create(&thread id 2, NULL, myThreadFun, NULL);
      pthread join(thread id 1, NULL);
      pthread join(thread id 2, NULL);
      exit(0);}
```
### Message passing: MPI

- MPI Message Passing Interface
	- Library standard defined by a committee of vendors, implementers, and parallel programmers
	- Used to create parallel programs based on message passing
- Portable: one standard, many implementations
	- Available on almost all parallel machines in C and Fortran
	- De facto standard for the HPC & parallel computing community

#### Message passing: MPI

```
int main(int argc, char **argv) {
      MPI Init(NULL, NULL);
      // Get the number of processes
      int world_size;
      MPI_Comm_size(MPI_COMM_WORLD, &world_size);
      // Get the rank of the process
      int world_rank;
      MPI Comm rank(MPI COMM WORLD, *world rank);
      // Print off a hello world message
      printf("Hello world from rank %d out of %d processors\n",
            world rank, workld size);
      // Finalize the MPI environment
      MPI Finalize();
}
```
#### Message passing: MPI

**mpirun –n 4 –f host\_file ./mpi\_hello\_world**

```
int main(int argc, char **argv) {
      MPI Init(NULL, NULL);
```

```
// Get the number of processes
int world_size;
MPI_Comm_size(MPI_COMM_WORLD, &world_size);
```

```
// Get the rank of the process
int world_rank;
MPI Comm rank(MPI COMM WORLD, *world rank);
```

```
// Print off a hello world message
printf("Hello world from rank %d out of %d processors\n",
      world rank, workld size);
```

```
// Finalize the MPI environment
MPI Finalize();
```
}

# MapReduce

## The big picture (motivation)

• Datasets are too big to process using a single computer

## The big picture (motivation)

- Datasets are too big to process using a single computer
- Good parallel processing engines are rare (back then in the late 90s)

## The big picture (motivation)

- Datasets are too big to process using a single computer
- Good parallel processing engines are rare (back then in the late 90s)
- Want a parallel processing framework that:
	- is general (works for many problems)
	- is easy to use (no locks, no need to explicitly handle communication, no race conditions)
	- can automatically parallelize tasks
	- can automatically handle machine failures

## Context (Google circa 2000)

- Starting to deal with massive datasets
- But also addicted to cheap, unreliable hardware
	- Young company, expensive hardware not practical
- Only a few expert programmers can write distributed programs to process them
	- Scale so large jobs can complete before failures

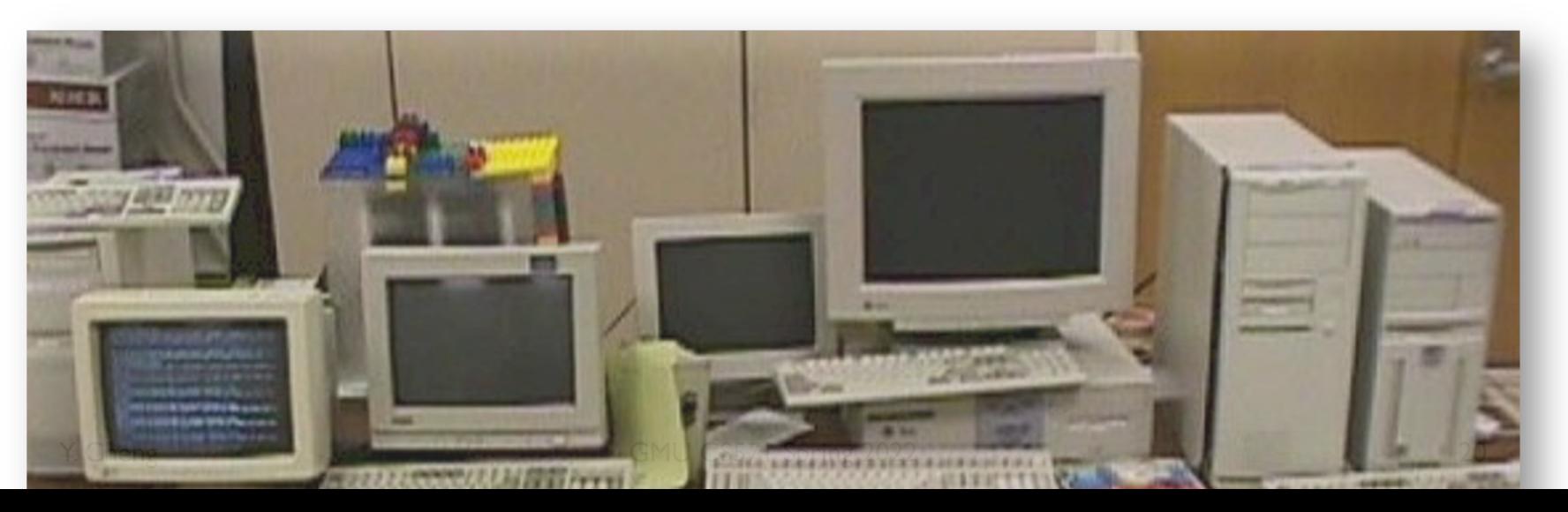

## Context (Google circa 2000)

- Starting to deal with massive datasets
- But also addicted to cheap, unreliable hardware
	- Young company, expensive hardware not practical
- Only a few expert programmers can write distributed programs to process them
	- Scale so large jobs can complete before failures
- Key question: how can every Google engineer be imbued with the ability to write parallel, scalable, distributed, fault-tolerant code?
- Solution: abstract out the redundant parts
- Restriction: relies on job semantics, so restricts which problems it works for

#### What MapReduce is good at?

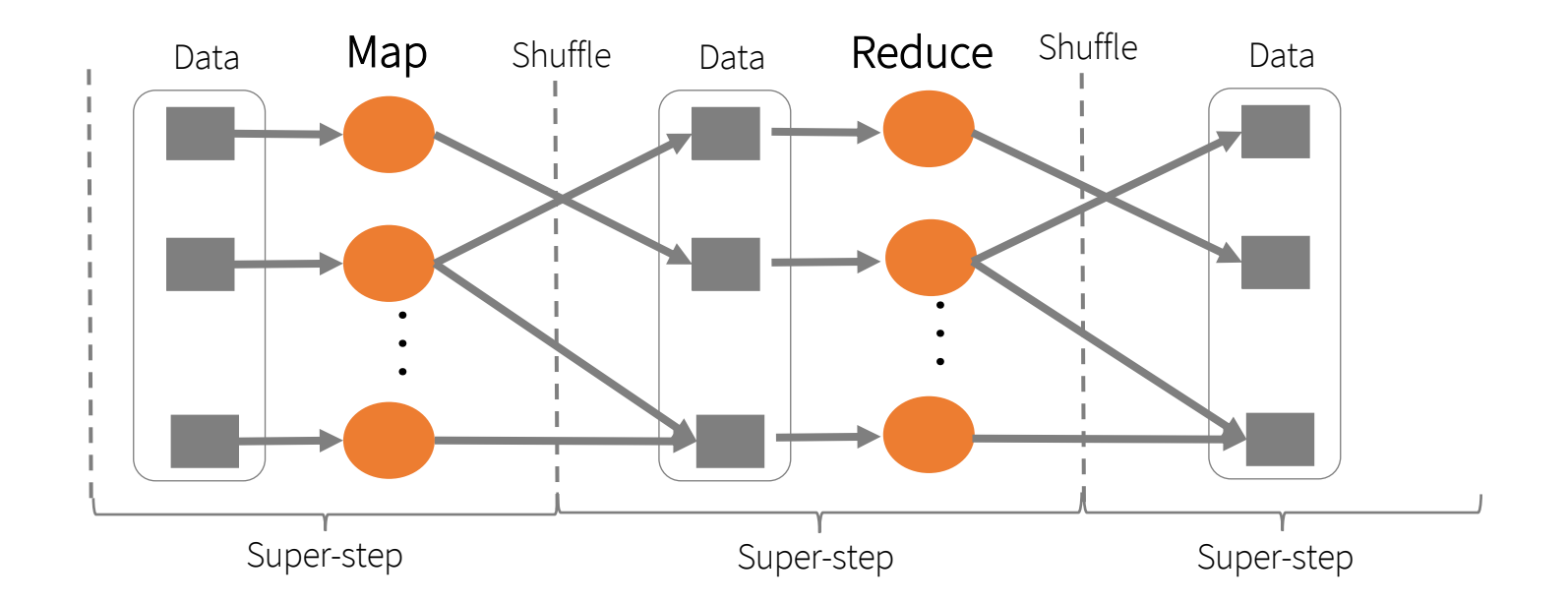

#### What MapReduce is not good at?

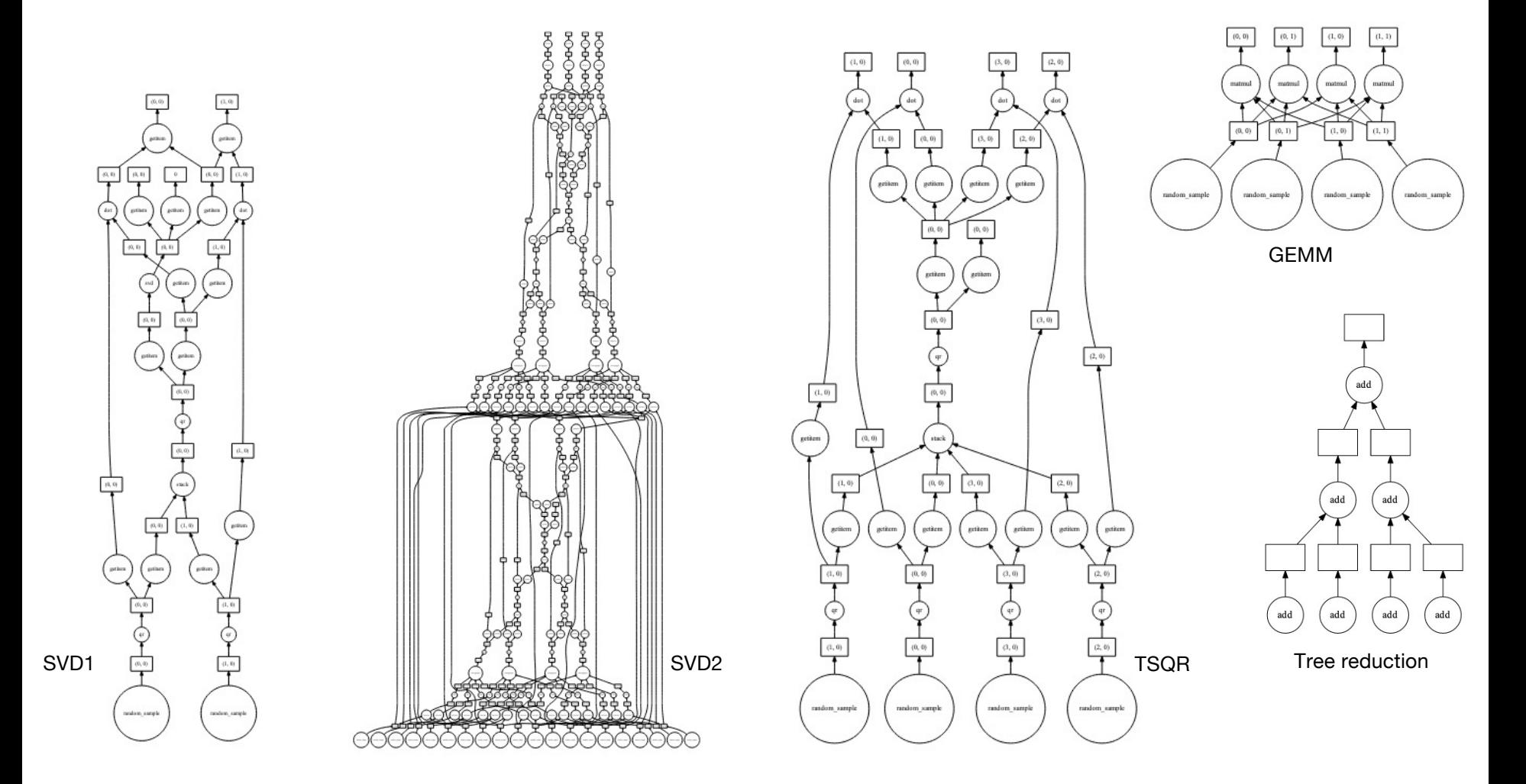

### Application: Word Count

```
cat data.txt
      | tr -s \lceil [[:punct:][:space:]]' \lceil \n'
      | sort | uniq -c
```
#### SELECT count(word), word FROM data GROUP BY word

## Deal with multiple files?

1. Compute word counts from individual files

## Deal with multiple files?

- 1. Compute word counts from individual files
- 2. Then merge intermediate output

## Deal with multiple files?

- 1. Compute word counts from individual files
- 2. Then merge intermediate output
- 3. Compute word count on merged outputs

## What if the data is too big to fit in one computer?

- 1. In parallel, send to worker:
	- Compute word counts from individual files
	- Collect results, wait until all finished

## What if the data is too big to fit in one computer?

- 1. In parallel, send to worker:
	- Compute word counts from individual files
	- Collect results, wait until all finished
- 2. Then merge intermediate output

## What if the data is too big to fit in one computer?

- 1. In parallel, send to worker:
	- Compute word counts from individual files
	- Collect results, wait until all finished
- 2. Then merge intermediate output
- 3. Compute word count on merged intermediates

#### MapReduce: Programming interface

- map(k1, v1)  $\rightarrow$  list(k2, v2)
	- Apply function to (k1, v1) pair and produce set of intermediate pairs (k2, v2)

- reduce(k2, list(v2))  $\rightarrow$  list(k3, v3)
	- Apply aggregation (reduce) function to values
	- Output results

#### MapReduce: Word Count

```
map(key, value):
   for each word w in value:
       EmitIntermediate(w, "1");
reduce(key, values):
   int result = 0;
   for each v in values:
       results += ParseInt(v);
   Emit(AsString(result));
```
#### Word Count execution

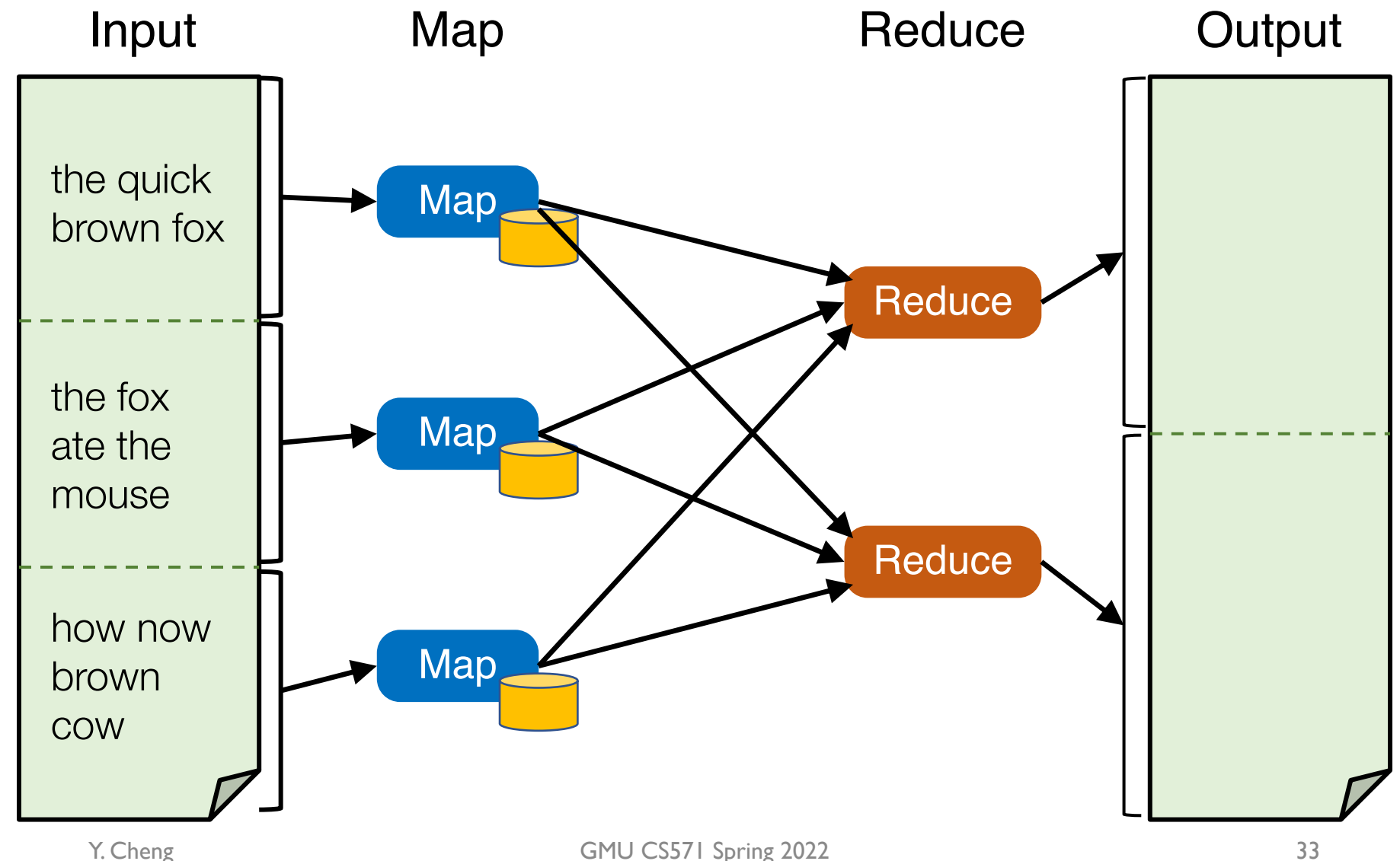

## Word Count execution

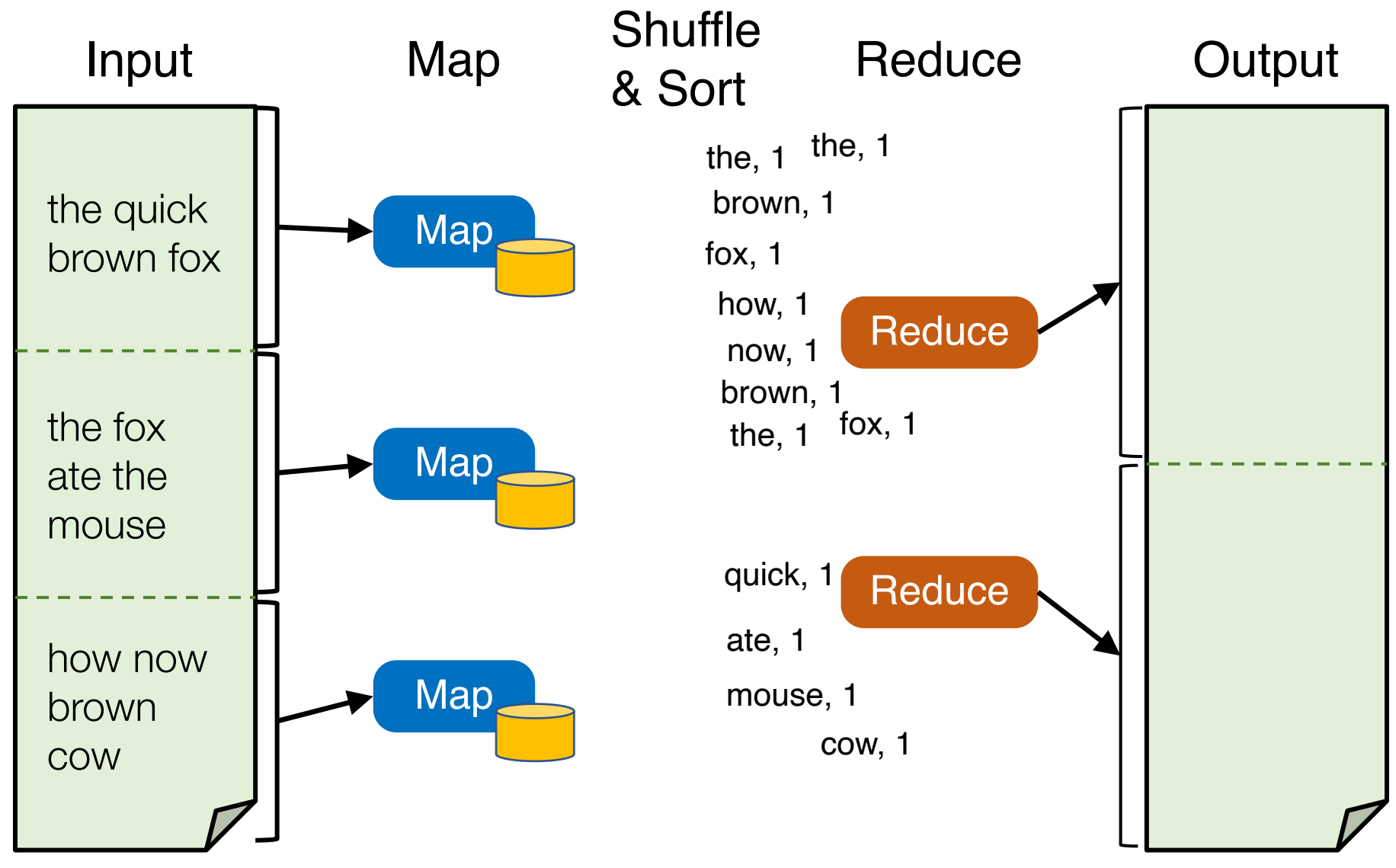

Y. Cheng GMU CS571 Spring 2022

## Word Count execution

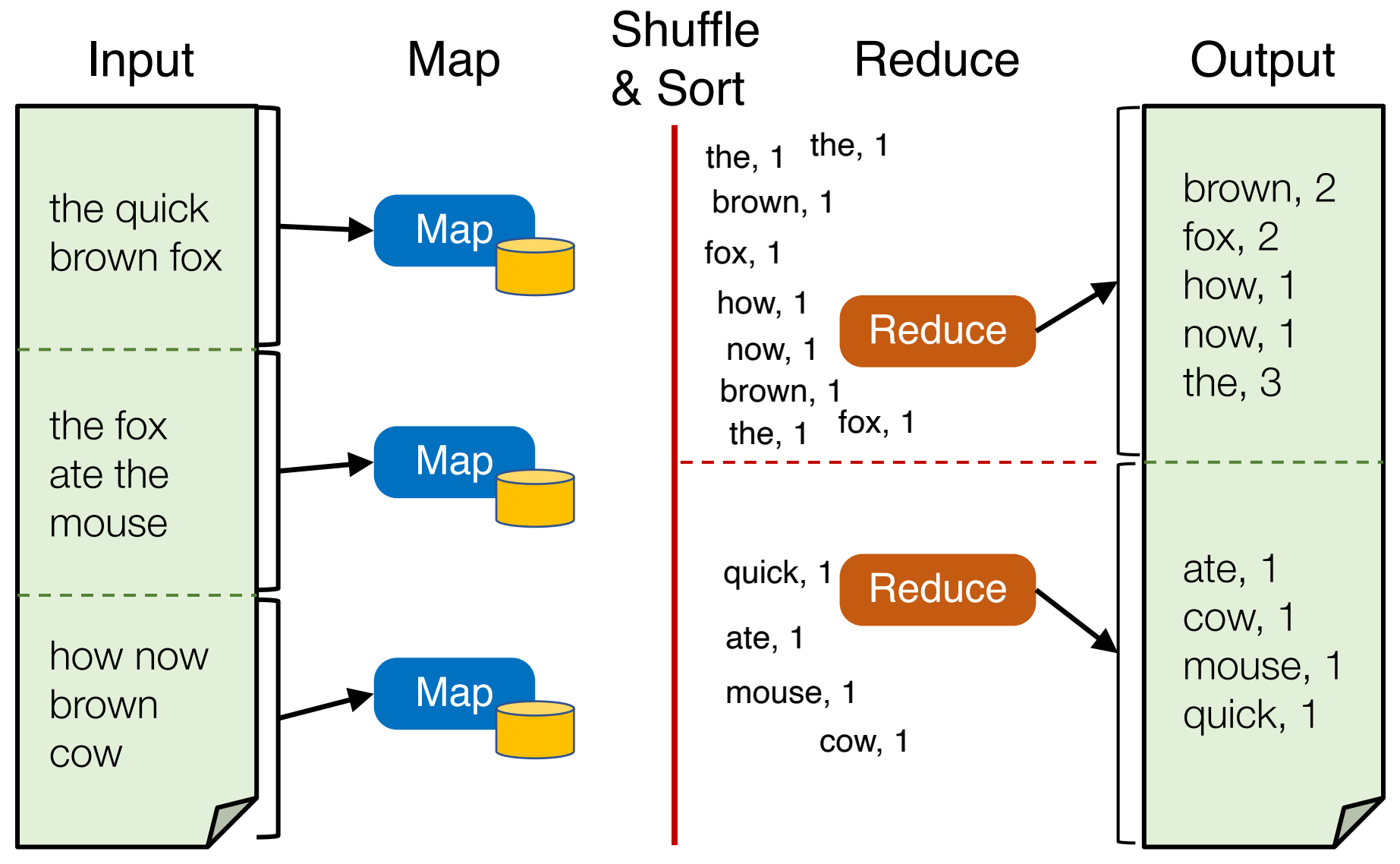

#### MapReduce data flows

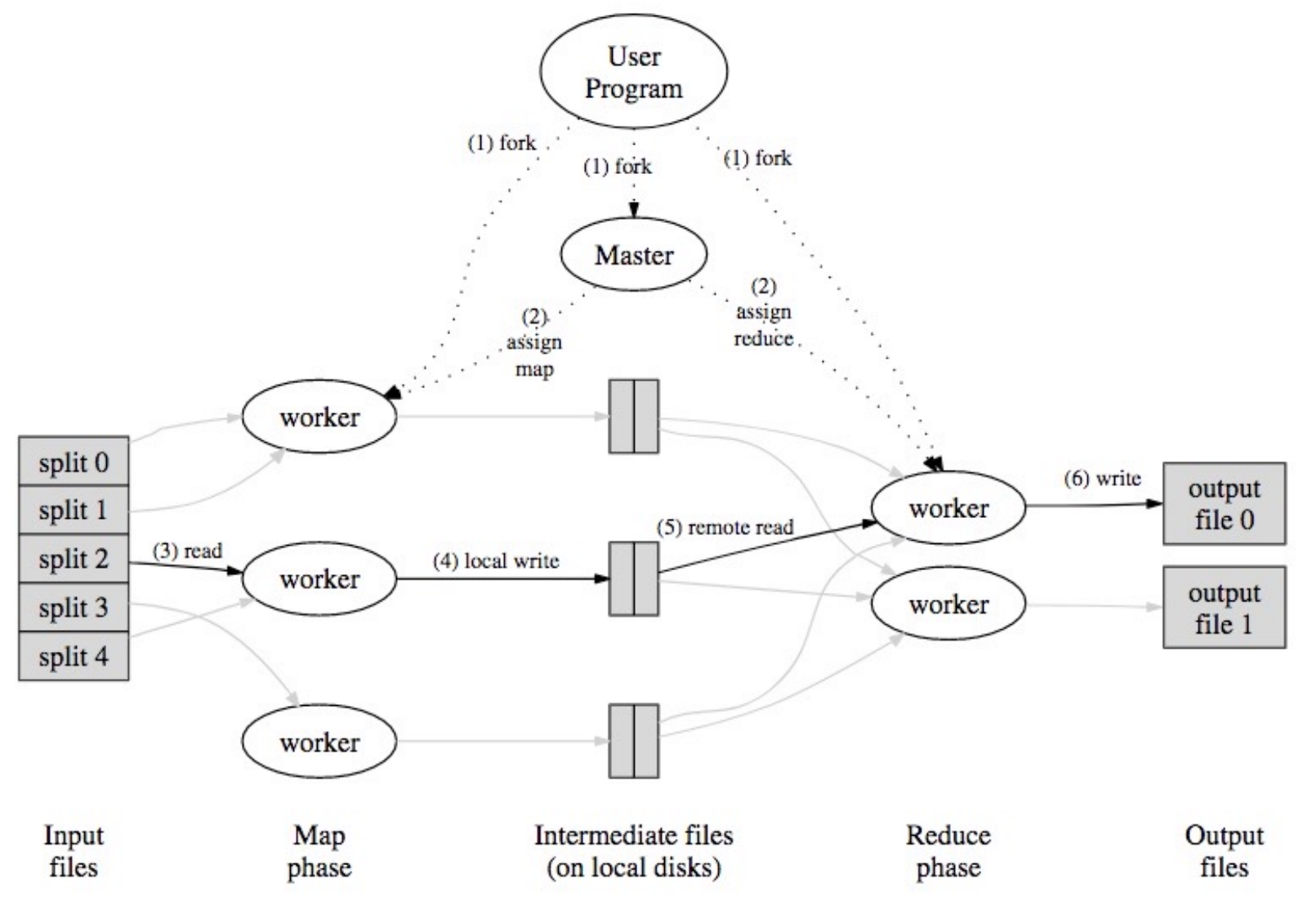

Y. Cheng GMU CS571 Spring 2022
## MapReduce processes

Map Shuffle<br>8. Ocat Reduce & Sort

**Reduce** 

**Reduce** 

- Map workers write intermediate output to local disk, separated by partitioning. Once completed, tell master node
- Reduce worker told of location of map task outputs, pulls their partition's data from each mapper, execute function across data
- Note:
	- "All-to-all" shuffle b/w mappers and reducers
	- Written to disk ("materialized") b/w each state

Y. Cheng GMU CS571 Spring 2022

**Map** 

**Map** 

**Map** 

# Apache Hadoop

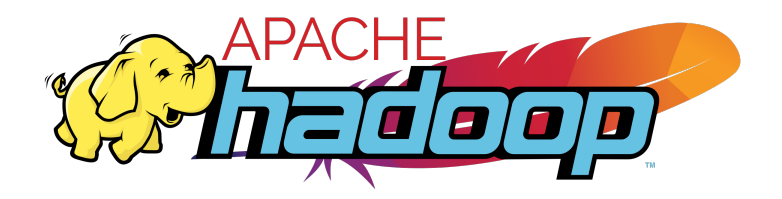

- An open-source implementation of Google's MapReduce framework
	- Hadoop MapReduce atop Hadoop Distributed File System (HDFS)

#### A Brief History of Hadoop

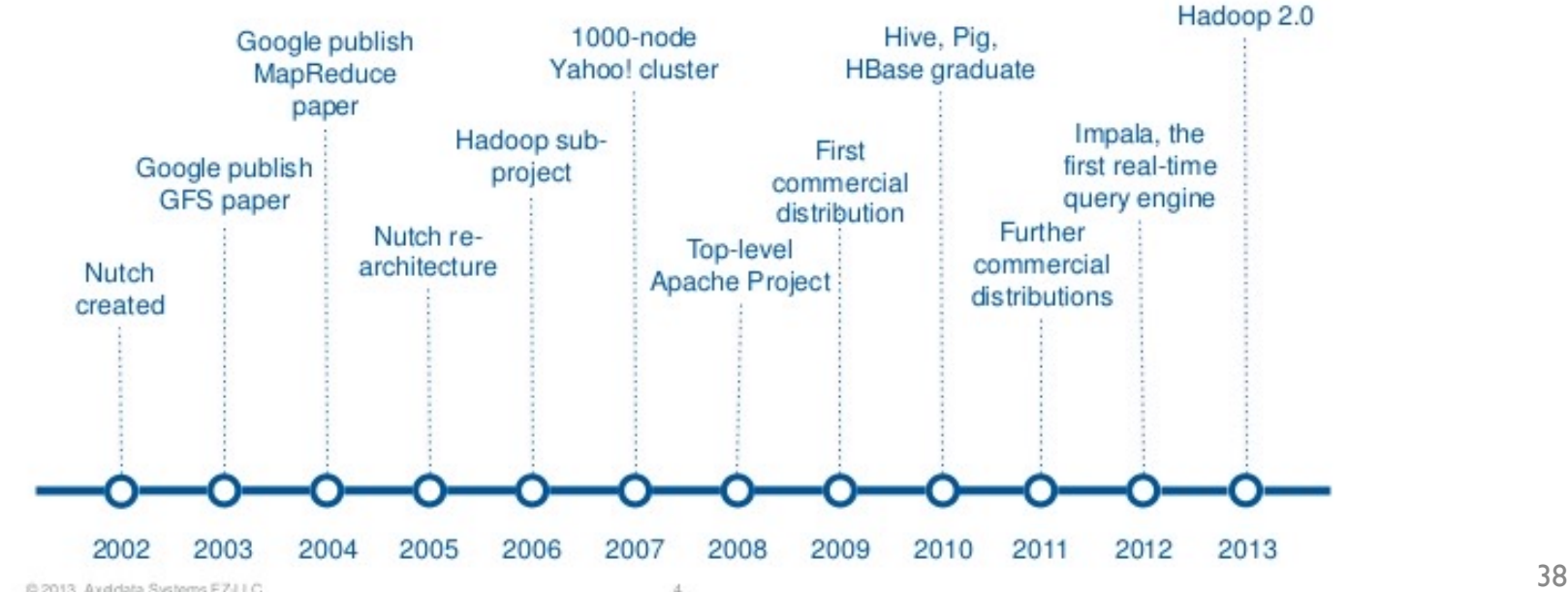

#### DATA & AI LANDSCAPE 2019

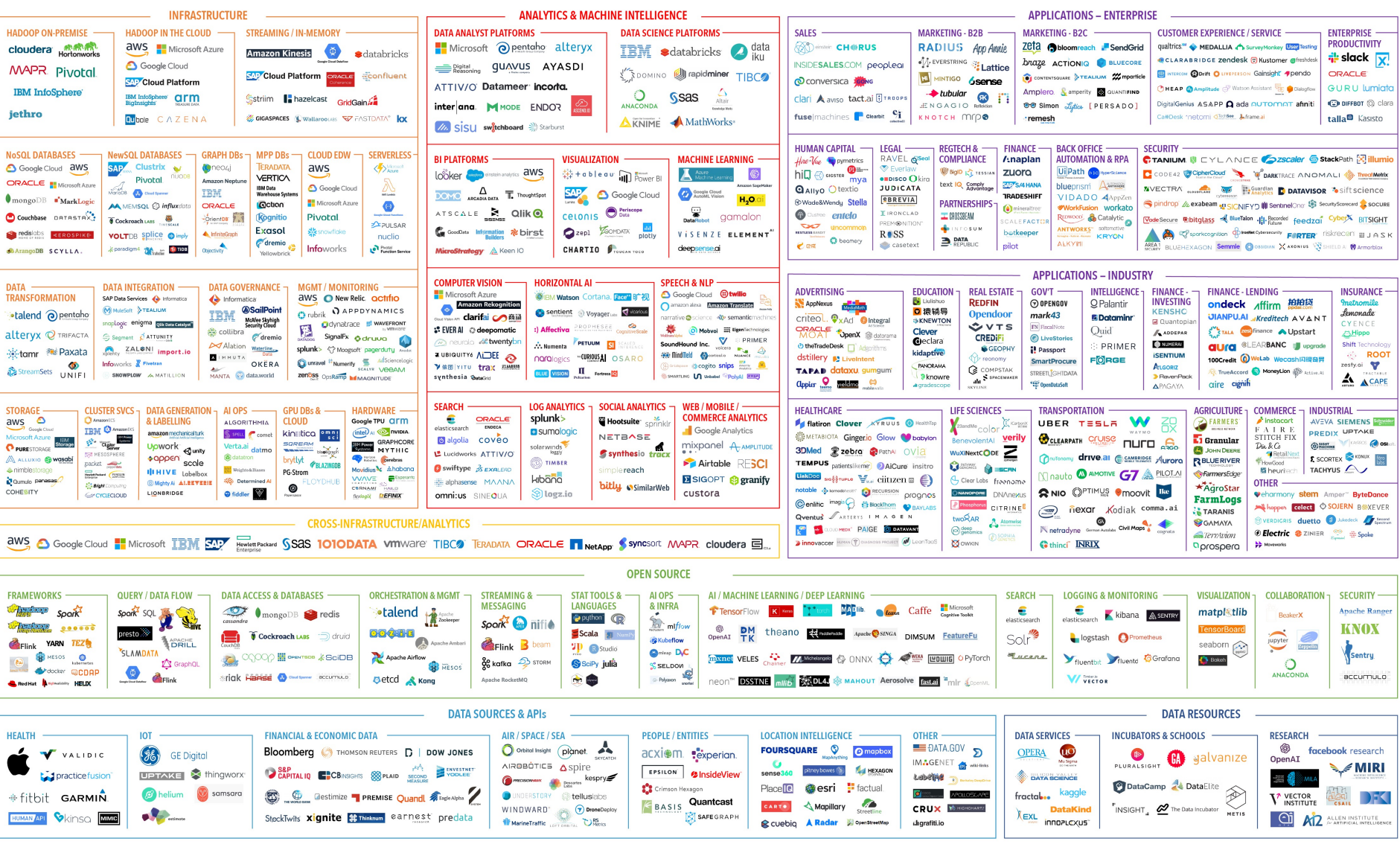

July 16, 2019 - FINAL 2019 VERSION

© Matt Turck (@mattturck), Lisa Xu (@lisaxu92), & FirstMark (@firstmarkcap) mattturck.com/data2019

**FIRSTMARK** 

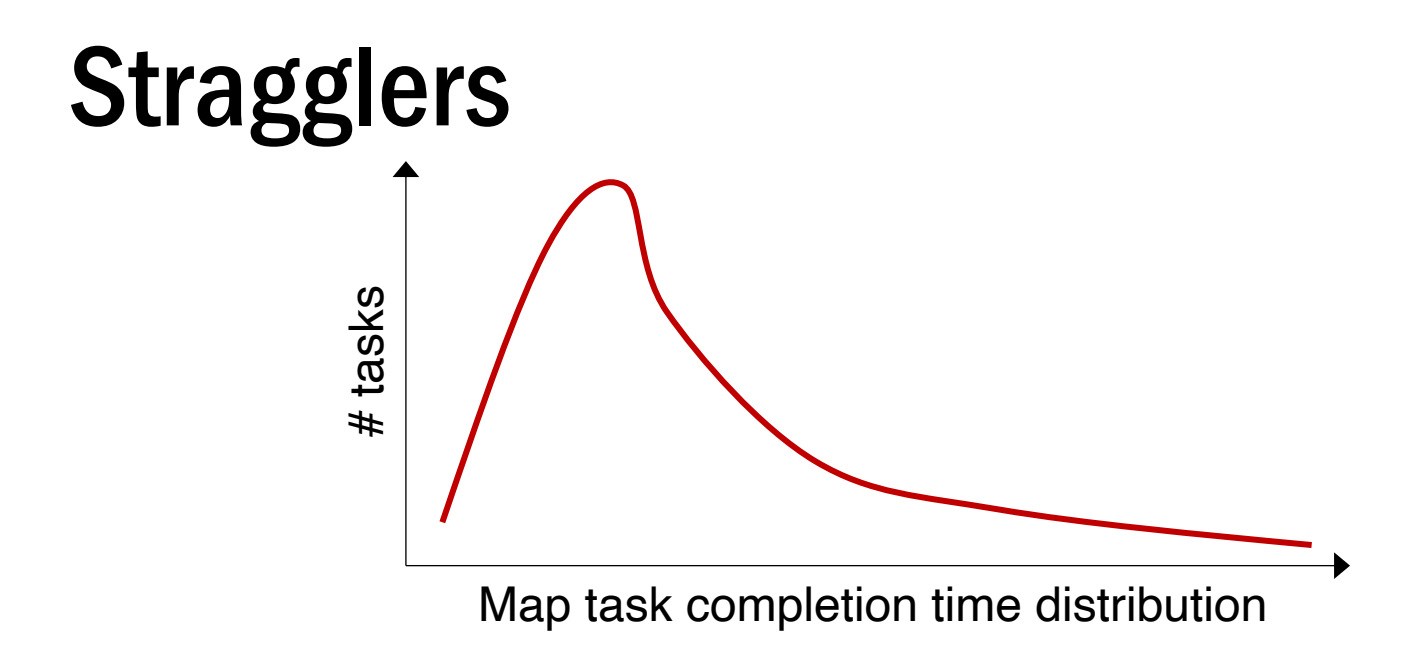

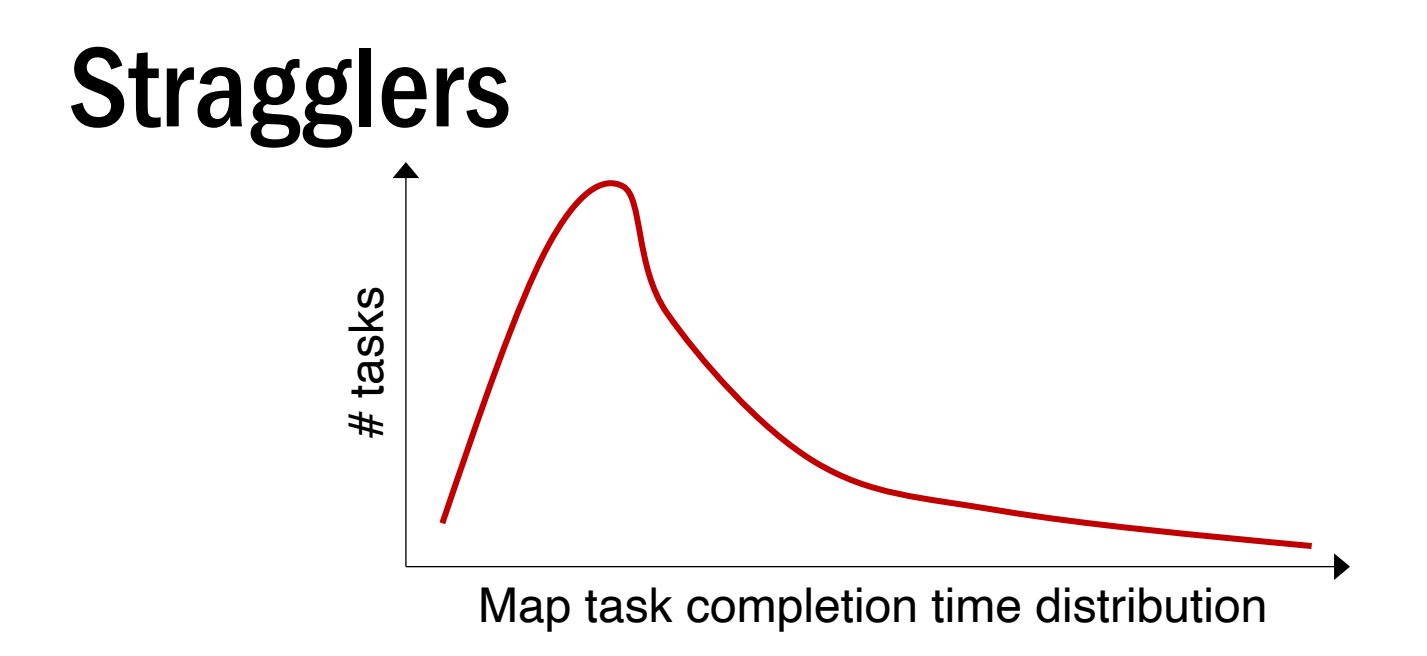

- Tail latency means some workers (always) finish late
- Q: How can MR work around this?
	- Hint: its approach to fault-tolerance provides the right tool

# Resilience against stragglers

- If a task is going slowly (i.e., straggler):
	- Launch second copy of task on another node
	- Take the output of whichever finishes first

# More design

• Master failure

• Locality

• Task granularity

#### MapReduce usage statistics over time

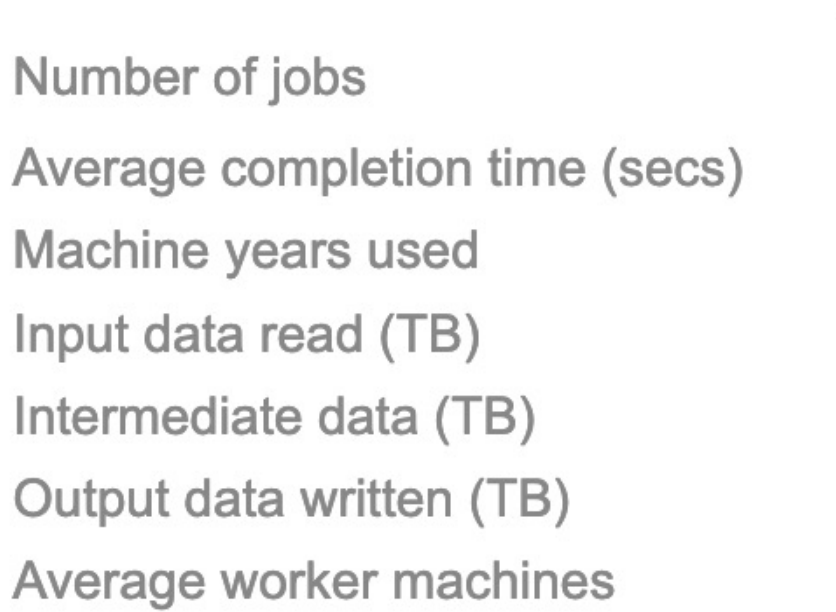

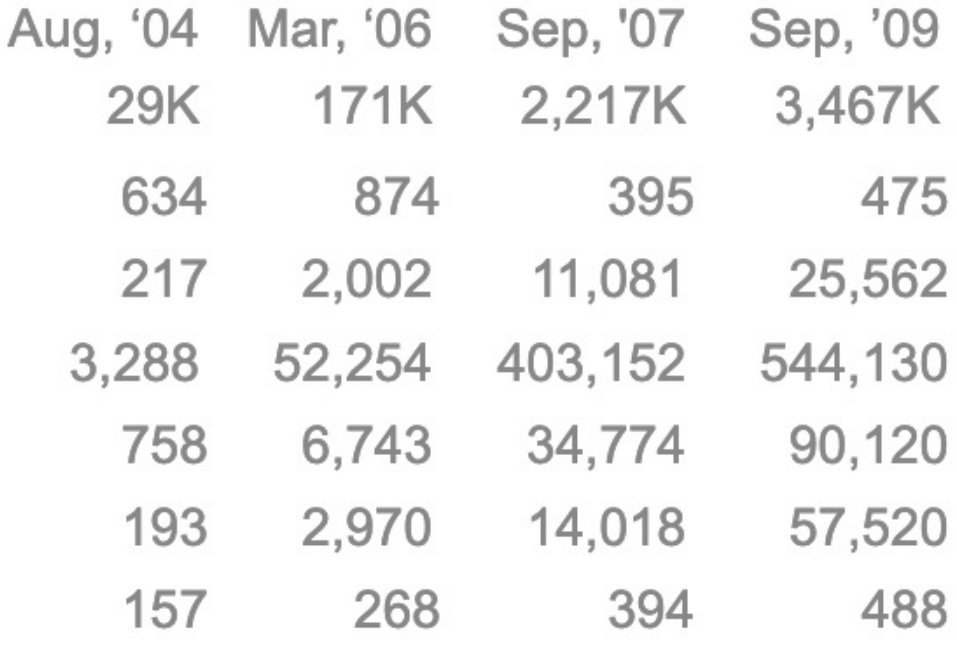

\* Jeff Dean, LADIS 2009

# GFS usage at Google

- 200+ clusters
- Many clusters of 1000s of machines
- Pools of 1000s of clients
- 4+ PB filesystems
- 40 GB/s read/write load
	- In the presence of frequent hardware failures

\* Jeff Dean, LADIS 2009

• What will likely serve as a performance bottleneck for Google's MapReduce used back in 2004 (or even earlier)? CPU? Memory? Disk? Network? Anything else?

- What will likely serve as a performance bottleneck for Google's MapReduce used back in 2004 (or even earlier)? CPU? Memory? Disk? Network? Anything else?
- How does MapReduce reduce the effect of slow network?

• How does MapReduce jobs get good load balance across worker machines?

- Consider the indexing pipeline where you start with HTML documents. You want to index the documents after removing the most commonly occurring words:
	- 1. Compute the most common words;
	- 2. Remove them and build the index

What are the main shortcomings of using MapReduce to support such pipeline-like applications?

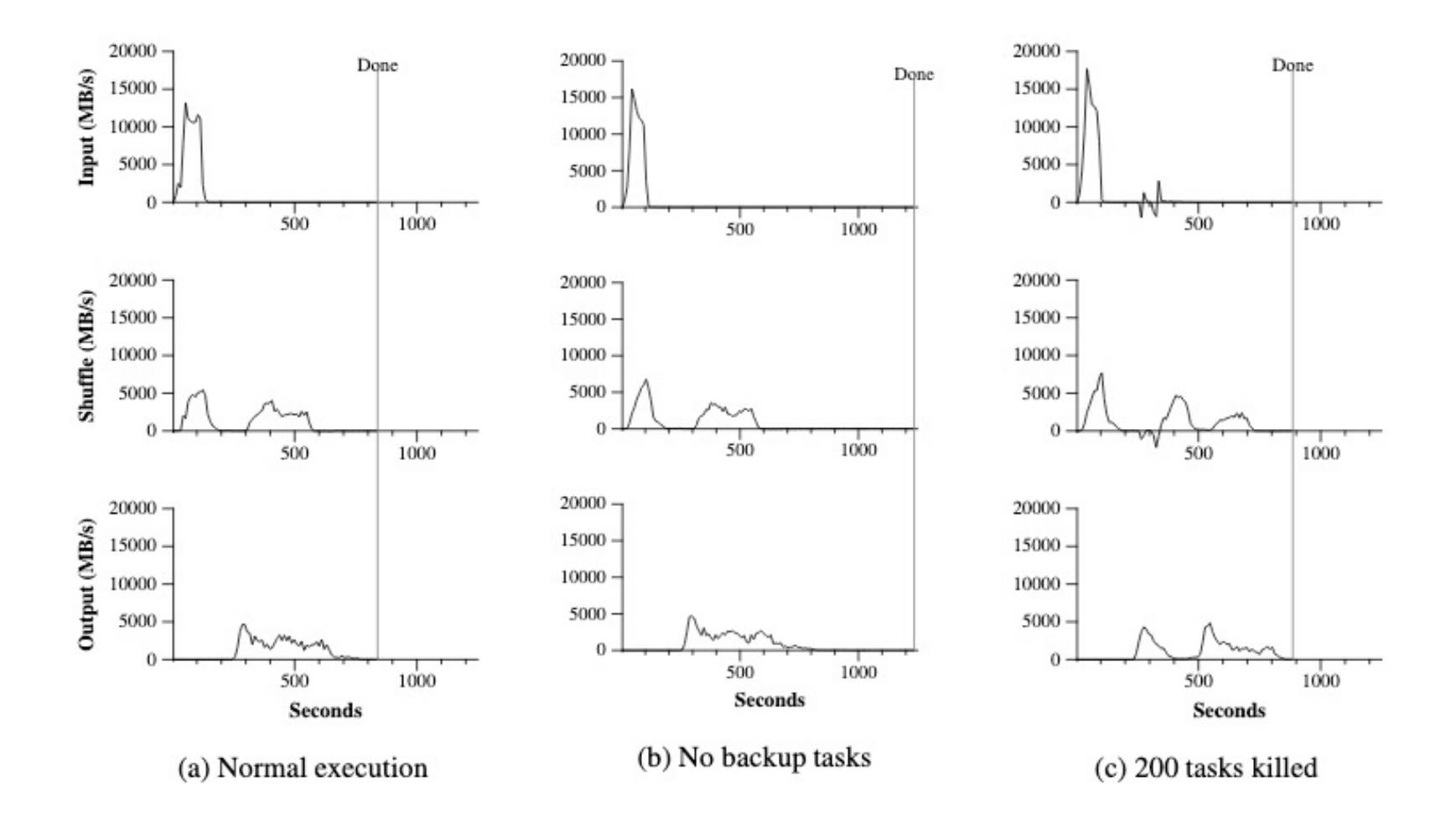

# Today's outline

*How can large computing jobs be parallelized?*

1. MapReduce

2. Google File System

# Review: MapReduce assumptions

- Commodity hardware
	- Economies of scale!
	- Commodity networking with less bisection bandwidth
	- Commodity storage (hard disks) is cheap
- Failures are common
- Replicated, distributed file system for data storage

# Review: Fault tolerance

- If a task crashes:
	- Retry on another node
		- Why is this okay?
	- If the same task repeatedly fails, end the job

# Review: Fault tolerance

- If a task crashes:
	- Retry on another node
		- Why is this okay?
	- If the same task repeatedly fails, end the job
- If a node crashes:
	- Relaunch its current tasks on another node
		- What about task inputs?

# Google file system (GFS)

- Goal: a global (distributed) file system that stores data across many machines
	- Need to handle 100's TBs
- Google published details in 2003
- Open source implementation:
	- Hadoop Distributed File System (HDFS)

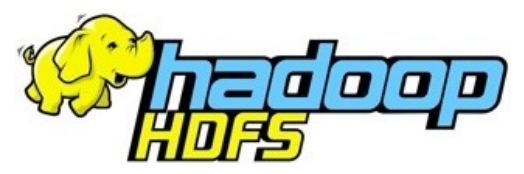

# Workload-driven design

- MapReduce workload characteristics
	- Huge files (GBs)
	- Almost all writes are appends
	- Concurrent appends common
	- High throughput is valuable
	- Low latency is not

# Example workloads: Bulk Synchronous Processing (BSP)

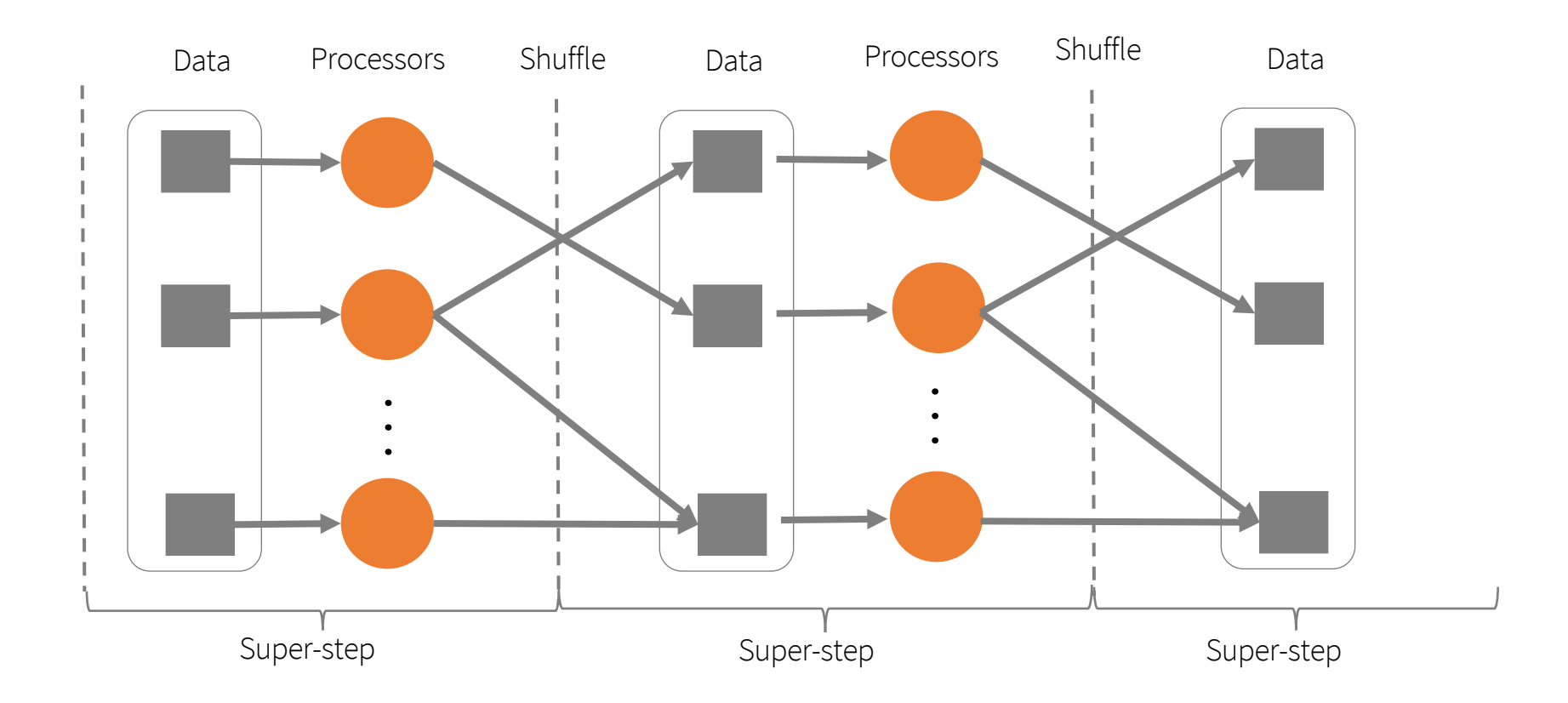

\*Leslie G. Valiant, A bridging model for parallel computation, Communications of the ACM, Volume 33 Issue 8, Aug. 1990

Y. Cheng GMU CS571 Spring 2022

# MapReduce as a BSP system

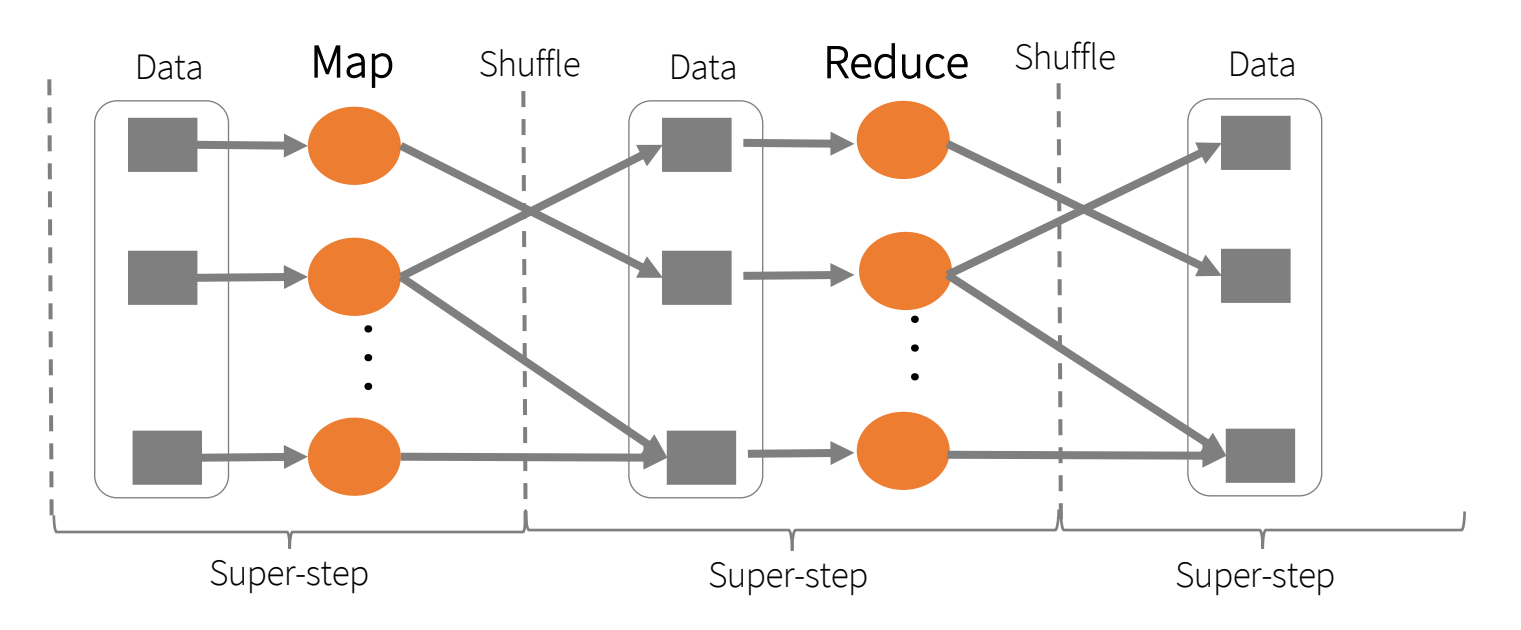

- Read entire dataset, do computation over it
	- Batch processing
- Producer/consumer: many producers append work to file concurrently; one consumer reads and does work

# Workload-driven design

- Build a global (distributed) file system that incorporates all these application properties
- Only supports features required by applications
- Avoid difficult local file system features, e.g.:
	- links

# Replication

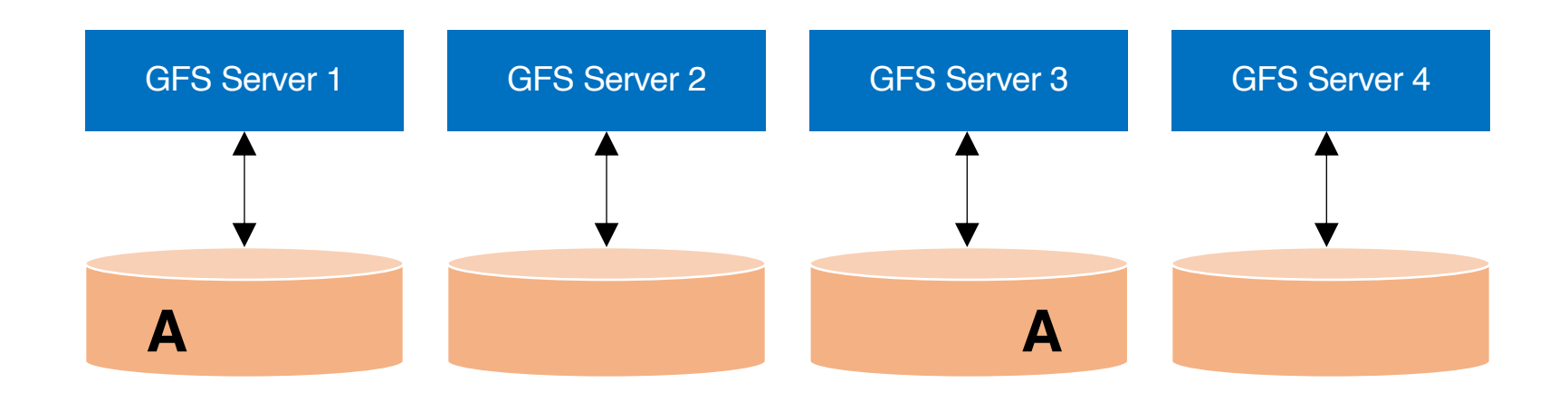

# Replication

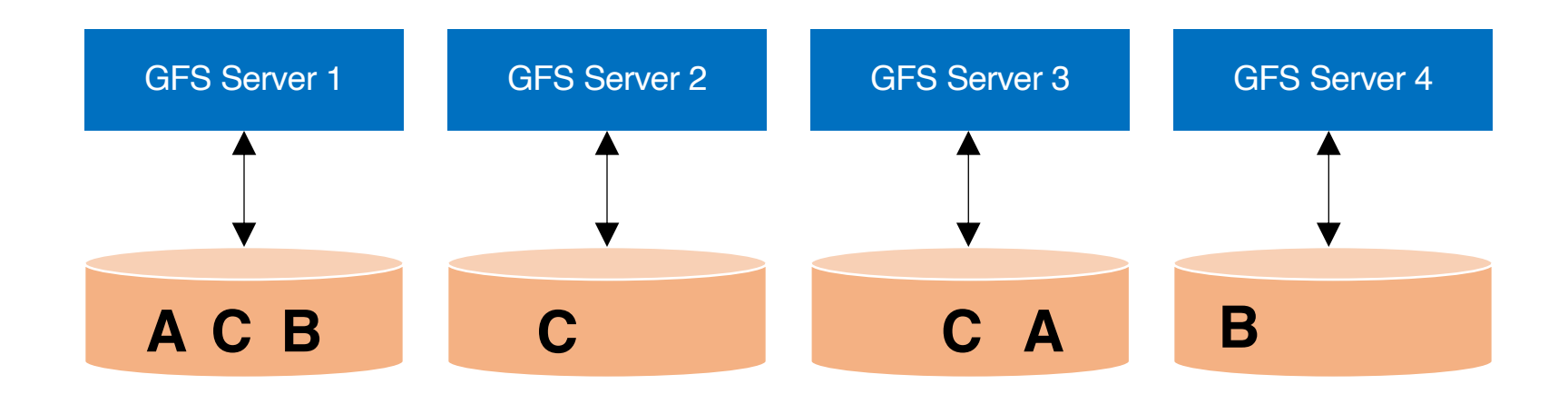

# Resilience against failures

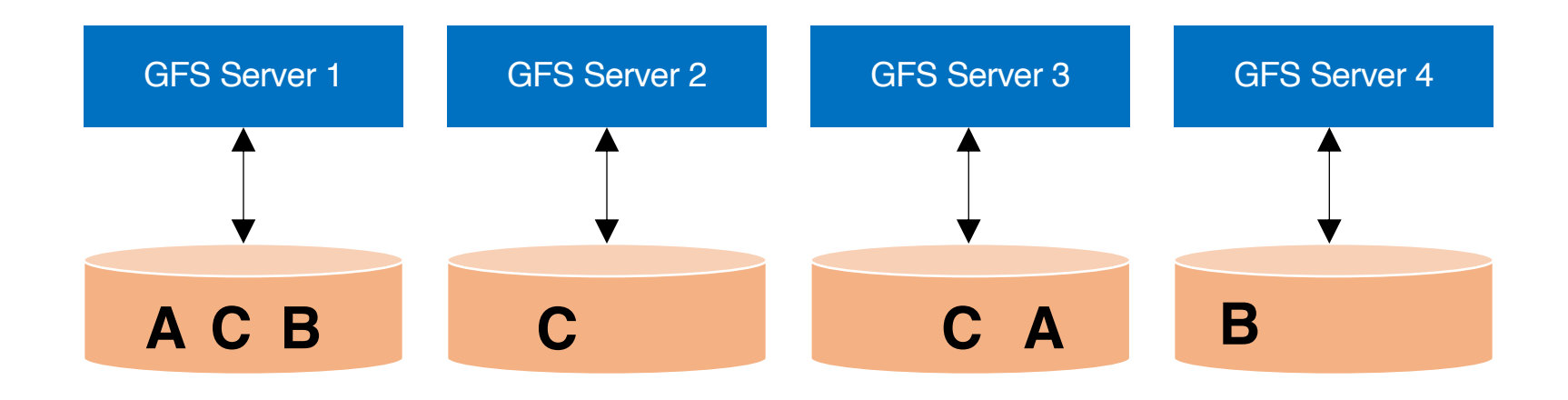

# Resilience against failures

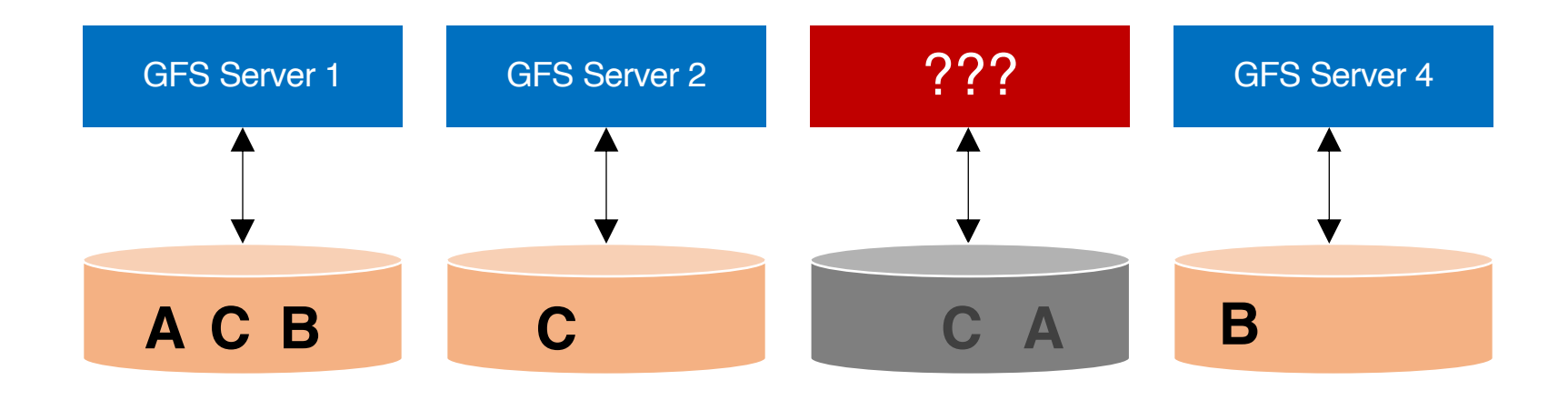

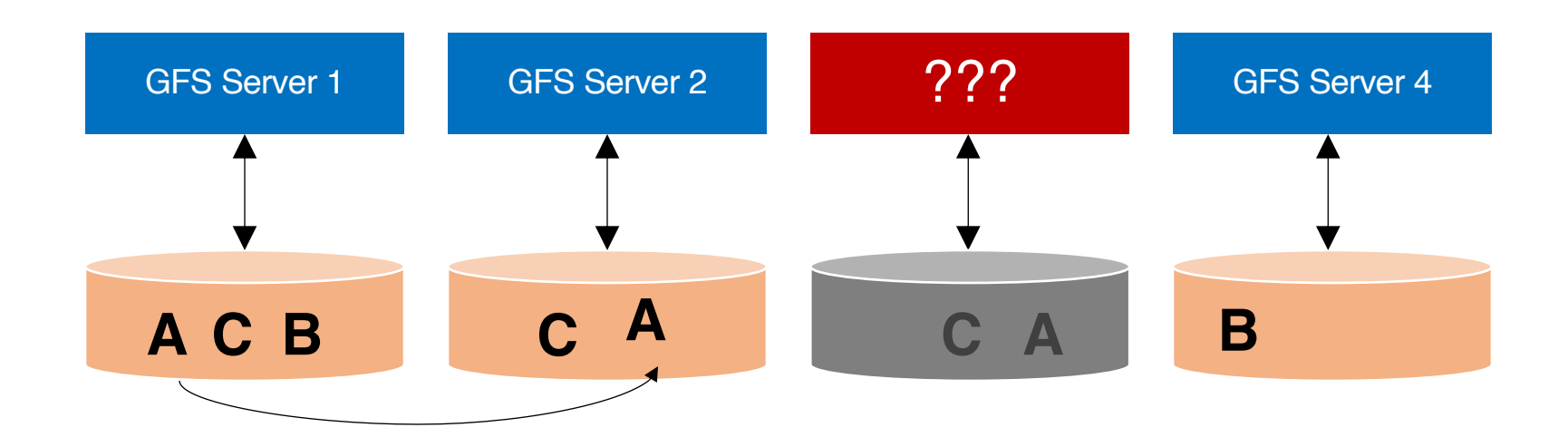

#### Replicating A to maintain a replication factor of 2

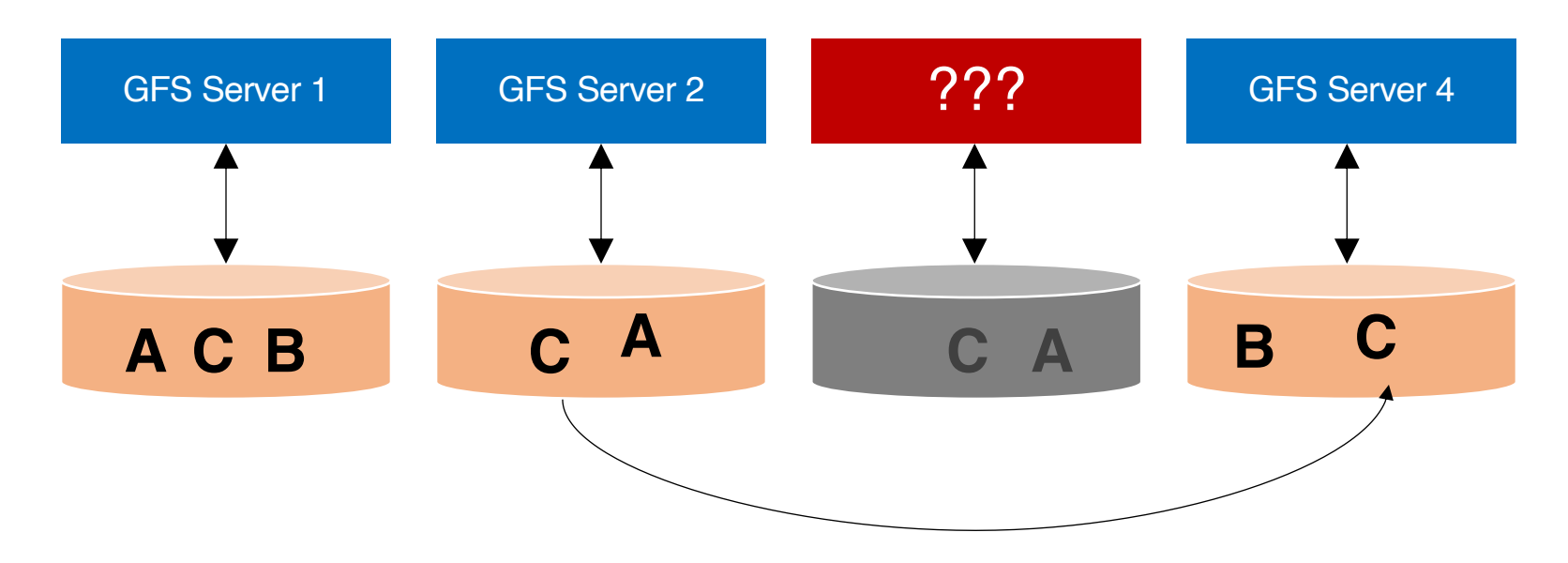

Replicating C to maintain a replication factor of 3

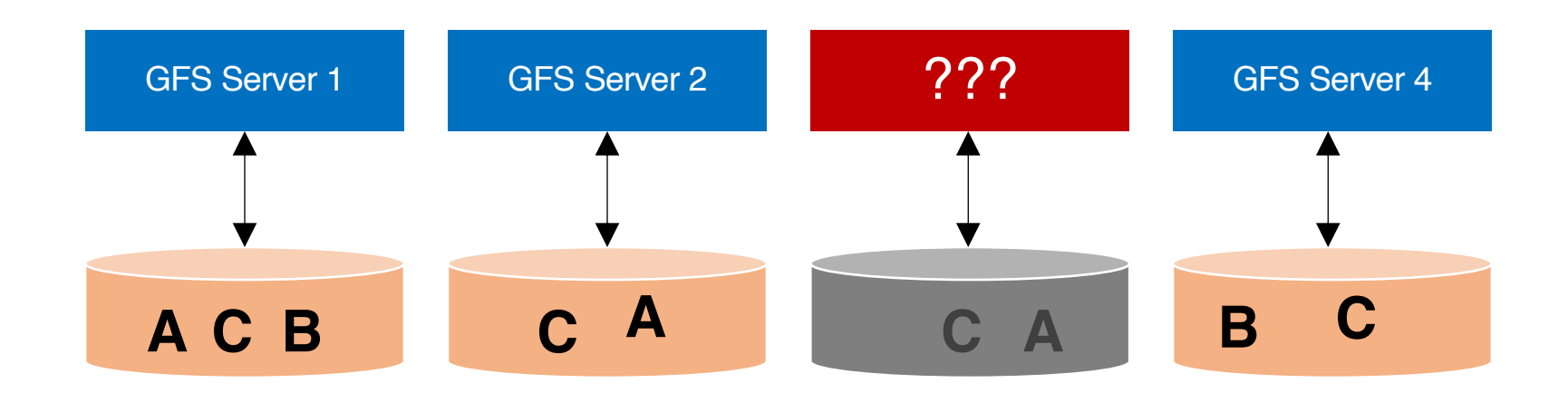

#### Machine may be dead forever, or it may come back

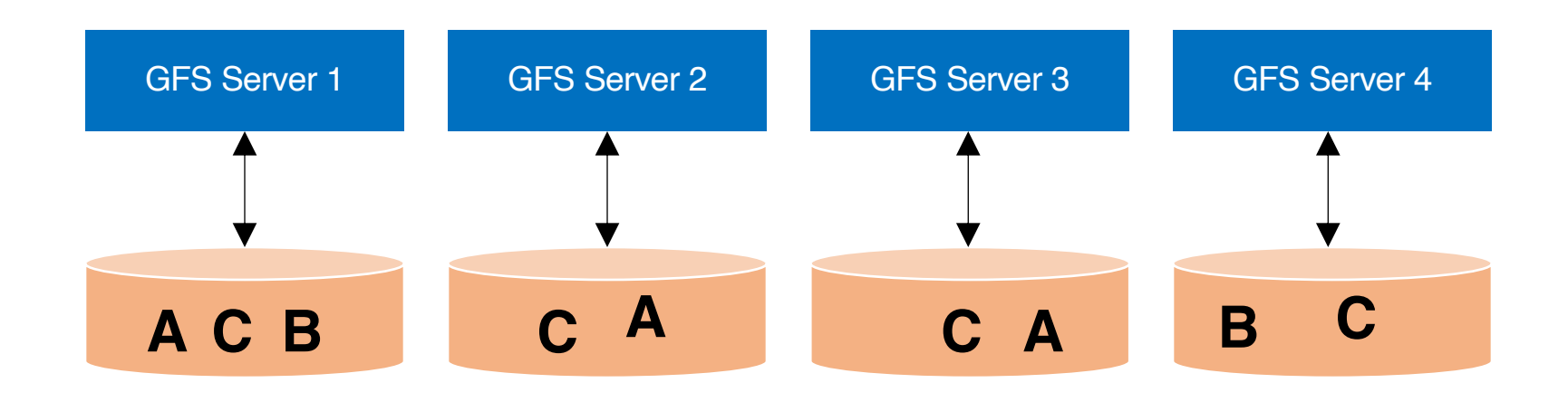

#### Machine may be dead forever, or it may come back

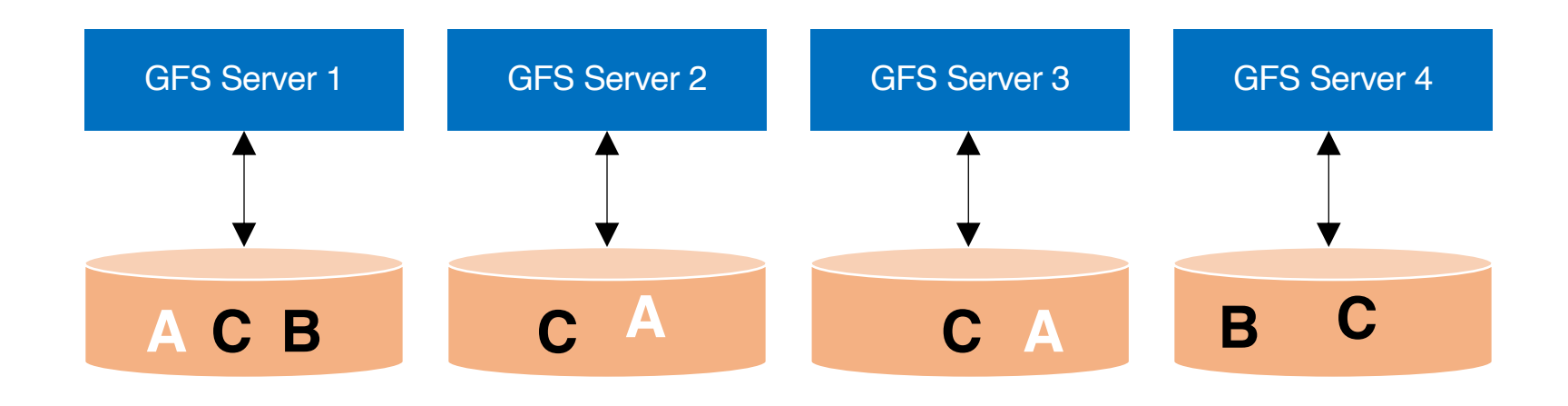

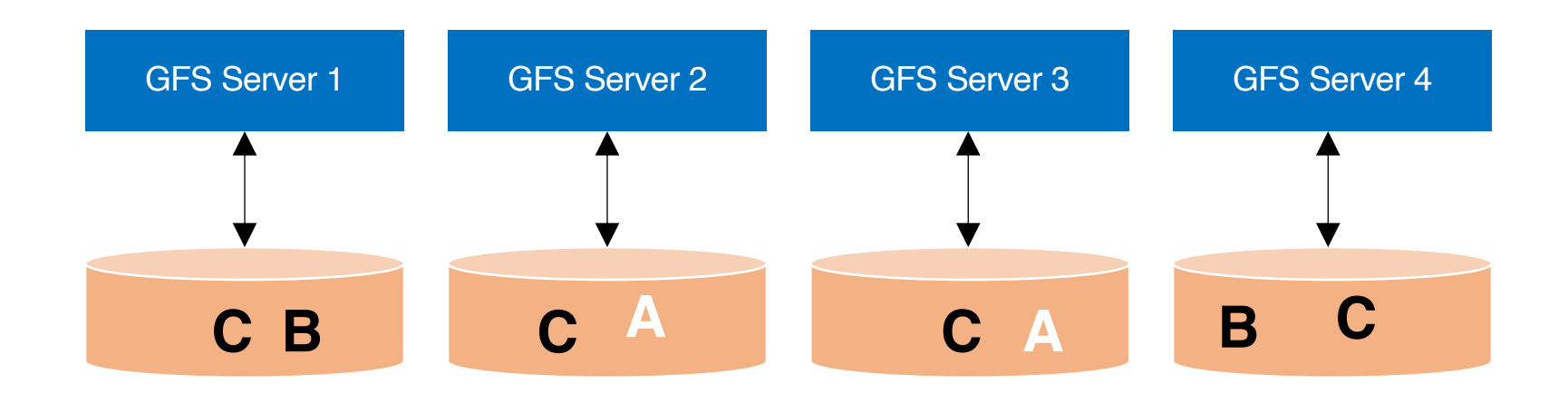

#### **Data Rebalancing**

#### Deleting one A to maintain a replication factor of 2

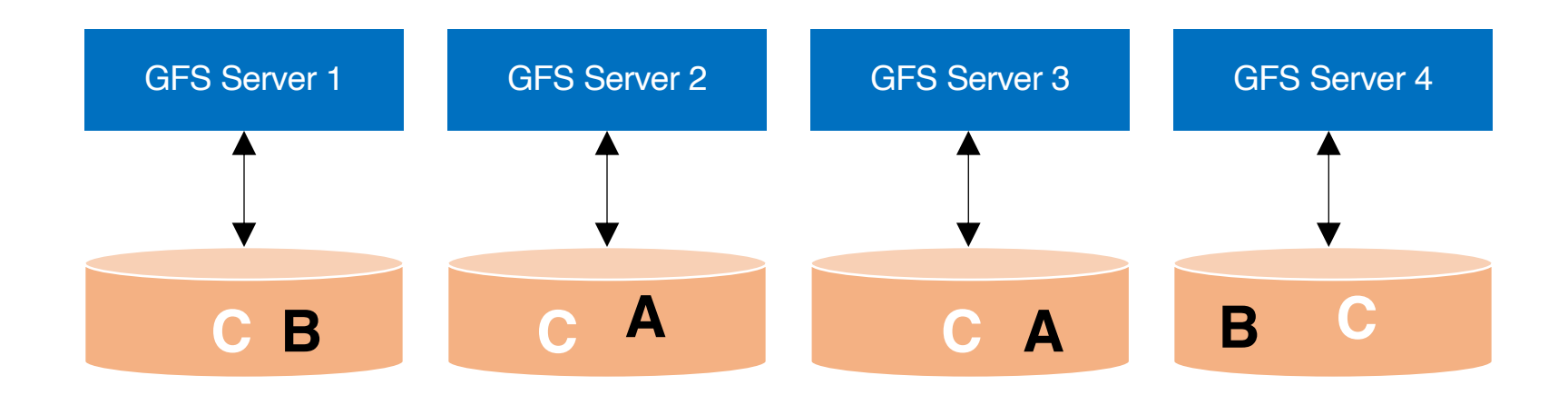

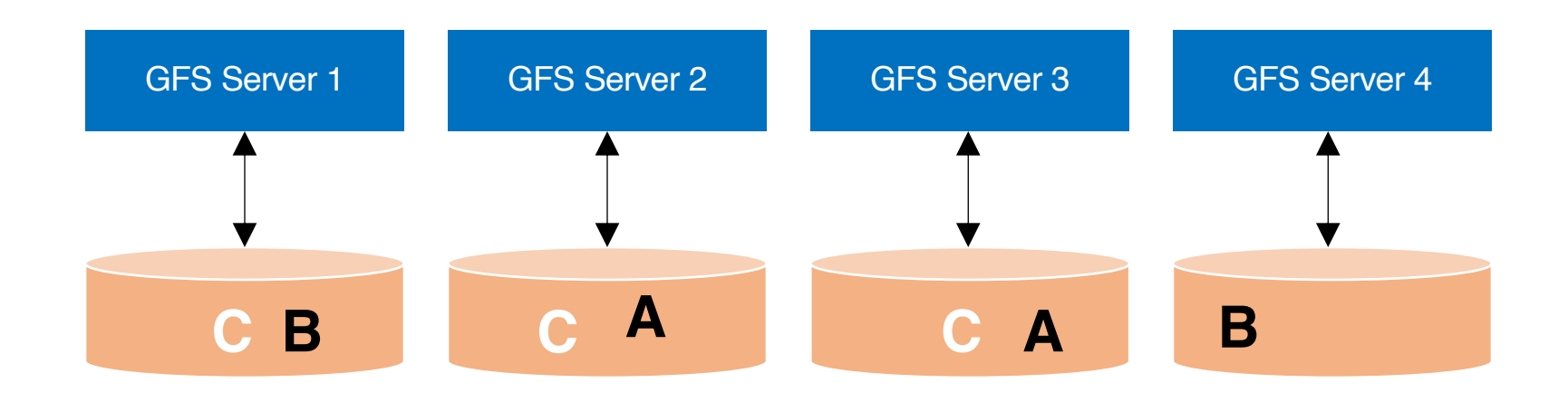

#### **Data Rebalancing**

#### Deleting one C to maintain a replication factor of 3

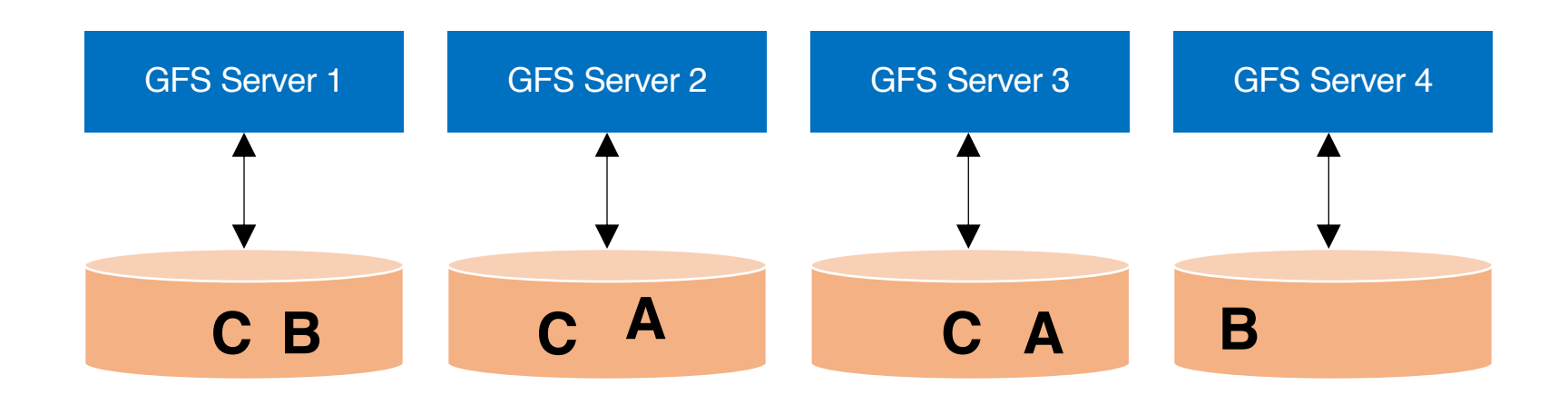

#### **Question:** how to maintain a global view of all data distributed across machines?
#### GFS architecture: logical view

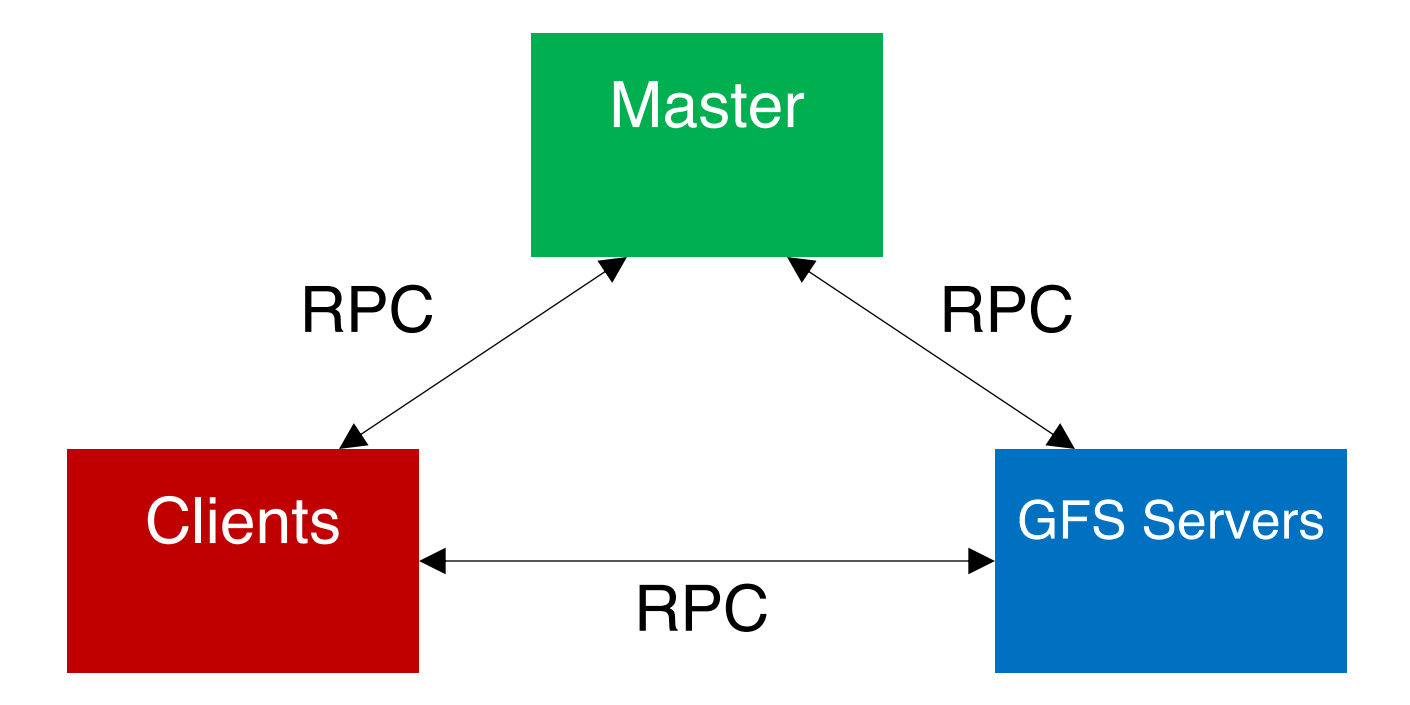

#### GFS architecture: logical view

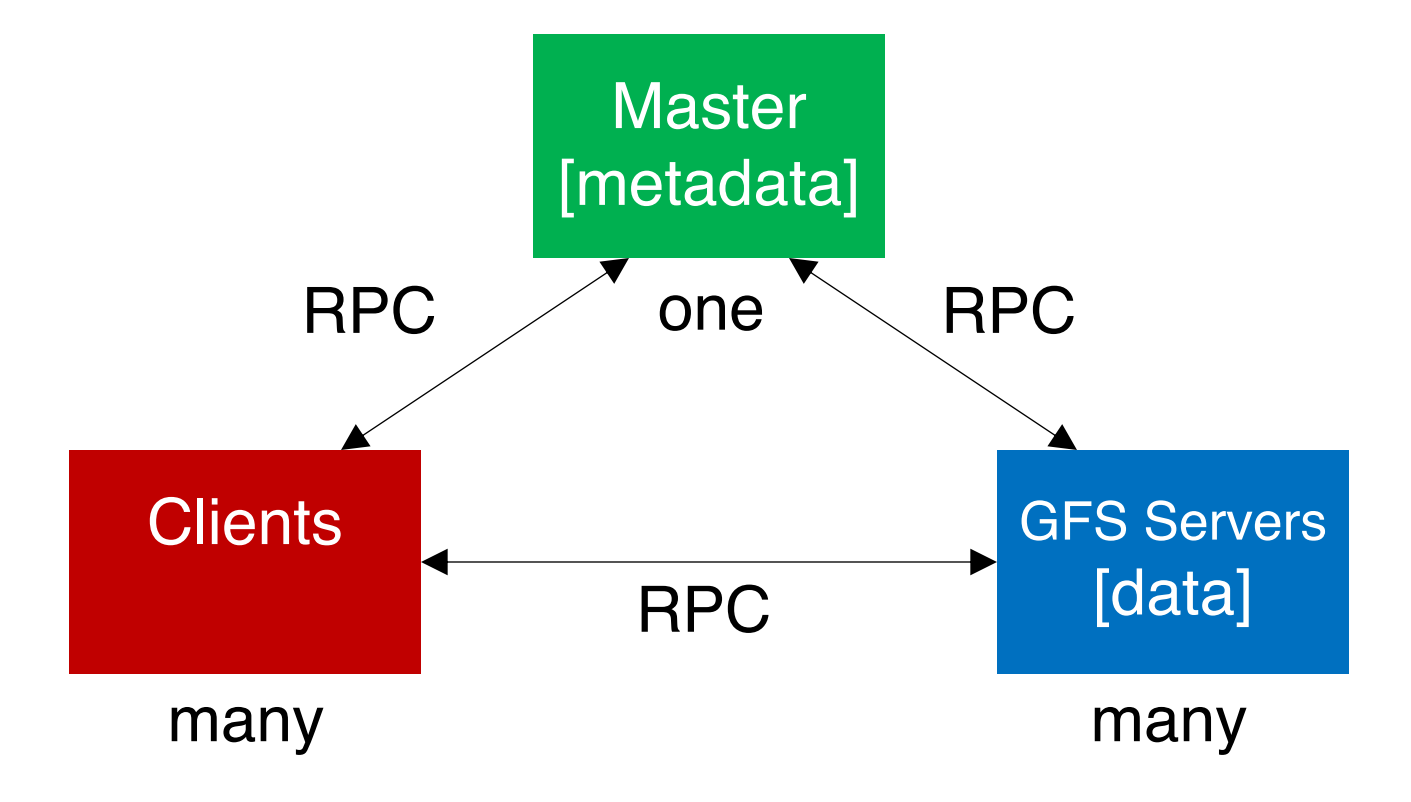

## BTW, what is RPC?

• RPC = Remote procedure call

## Motivation: Why RPC?

- The typical programmer is trained to write singlethreaded code that runs in one place
- Goal: Easy-to-program network communication that makes client-server communication transparent
	- Retains the "feel" of writing centralized code
		- Programmer needn't think about the network
		- Avoid tedious socket programming

## What's the goal of RPC?

- Within a single program, running in a single process, recall the well-known notion of a procedure call:
	- Caller pushes arguments onto stack,
		- jumps to address of callee function
	- Callee reads arguments from stack,
		- executes, puts return value in register,
		- returns to next instruction in caller

# What's the goal of RPC?

- Within a single program, running in a single process, recall the well-known notion of a procedure call:
	- Caller pushes arguments onto stack,
		- jumps to address of **callee** function
	- Callee reads arguments from stack,
		- executes, puts return value in register,
		- returns to next instruction in caller

**RPC's Goal:** make communication appear like a local procedure call: transparency for procedure calls – way less painful than sockets…

1. Client calls stub function (pushes parameters onto stack)

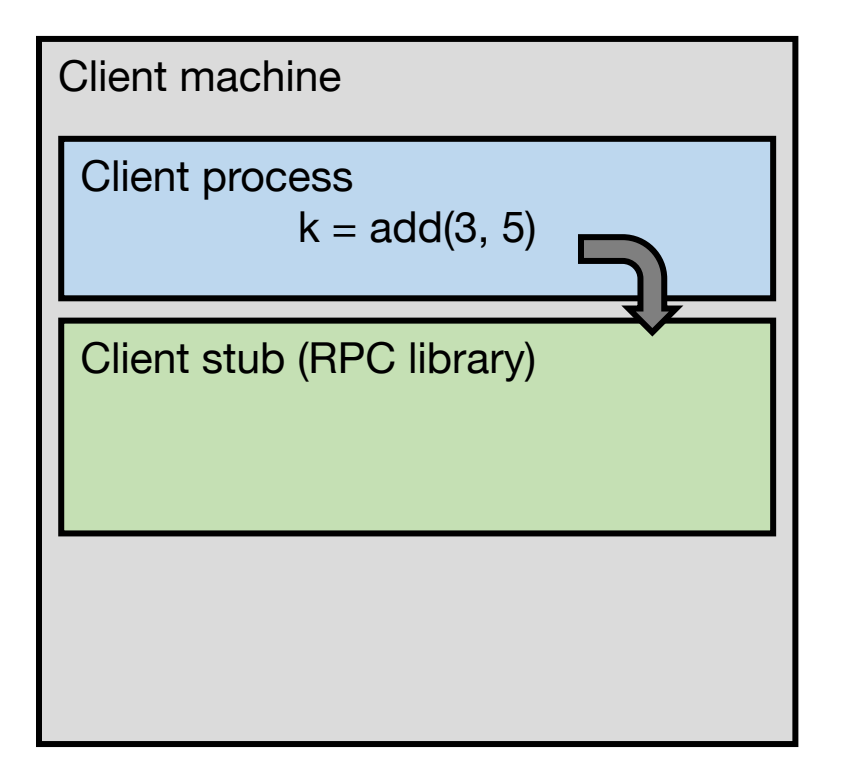

- 1. Client calls stub function (pushes parameters onto stack)
- 2. Stub marshals parameters to a network message

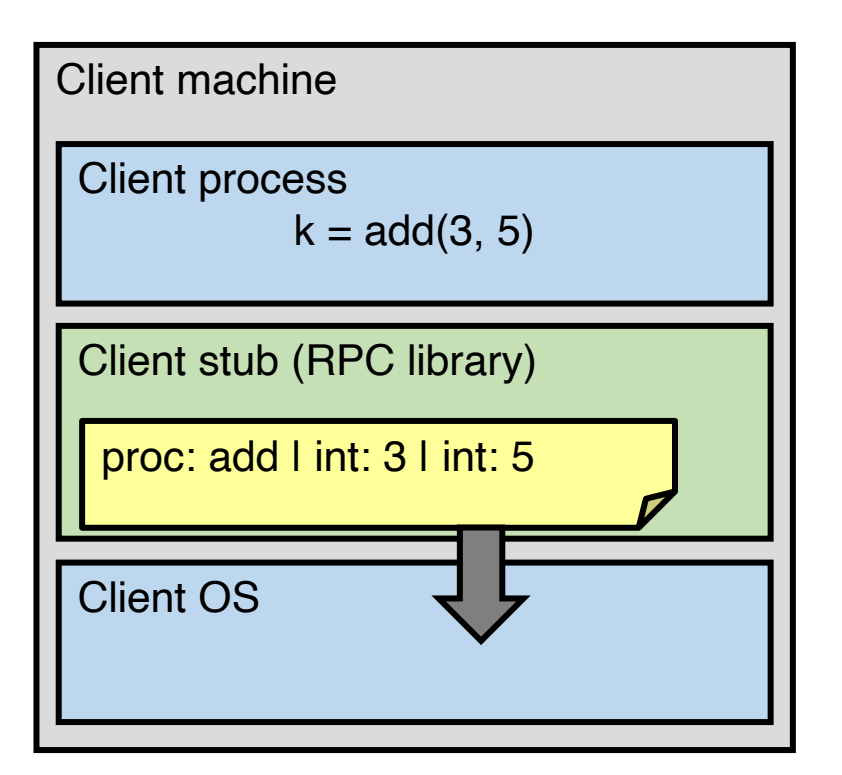

2. Stub marshals parameters to a network message

3. OS sends a network message to the server

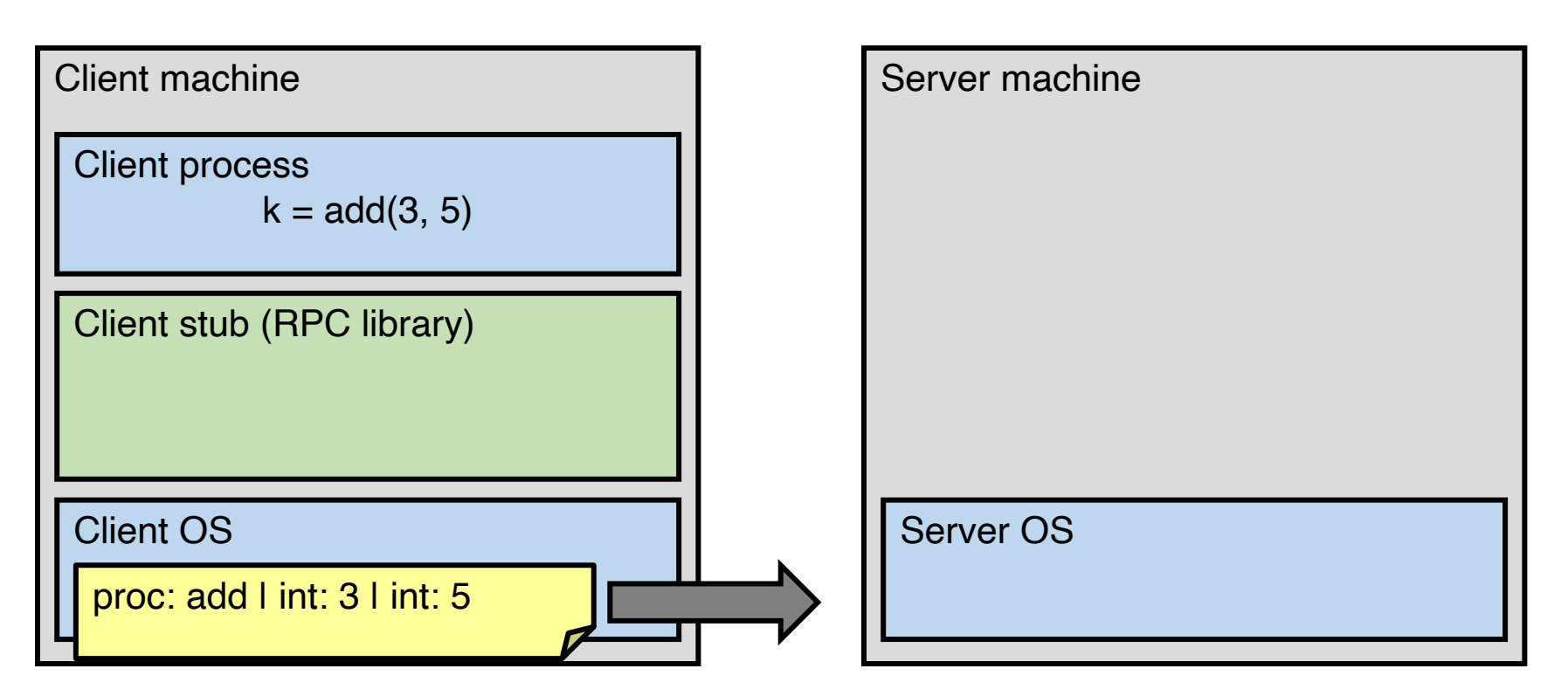

3. OS sends a network message to the server

4. Server OS receives message, sends it up to stub

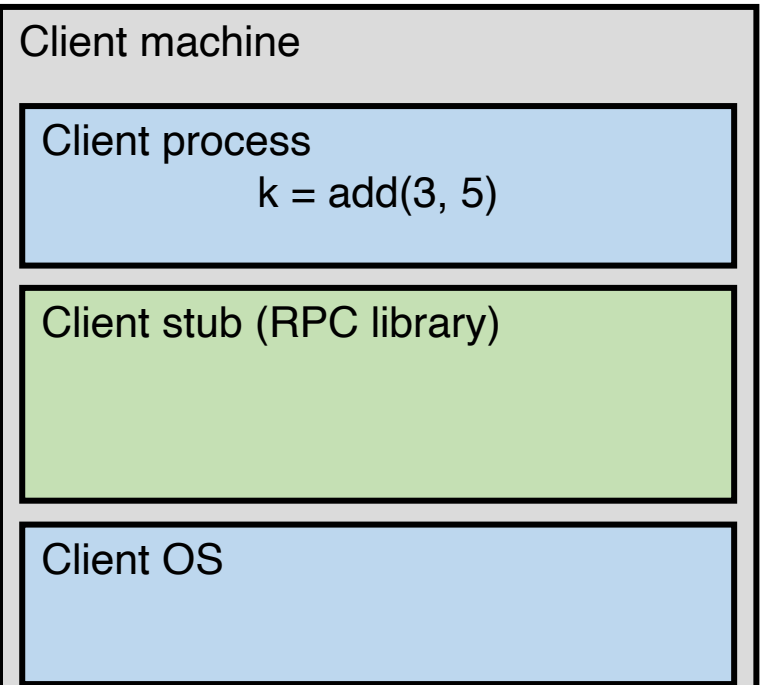

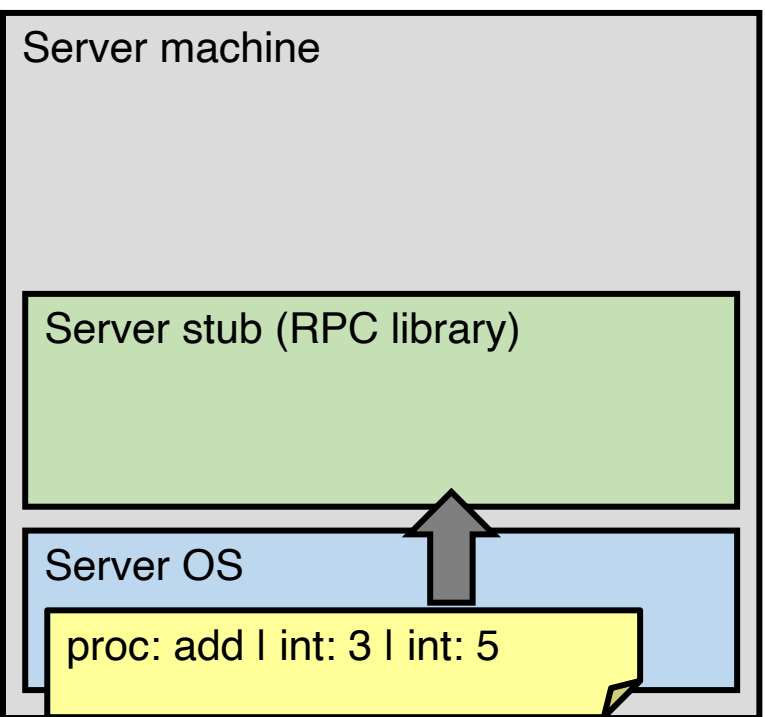

4. Server OS receives message, sends it up to stub

5. Server stub unmarshals params, calls server function

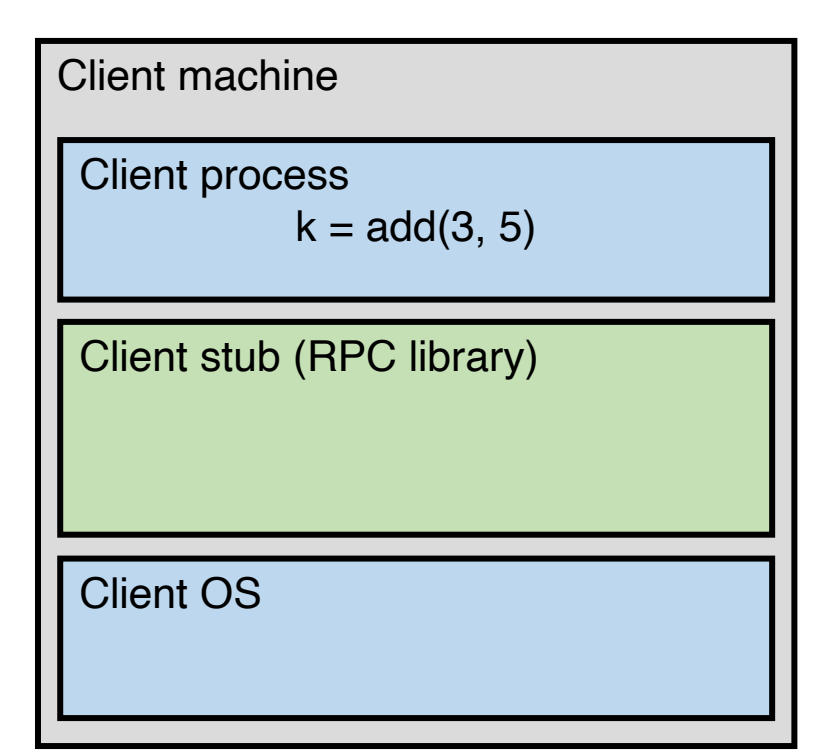

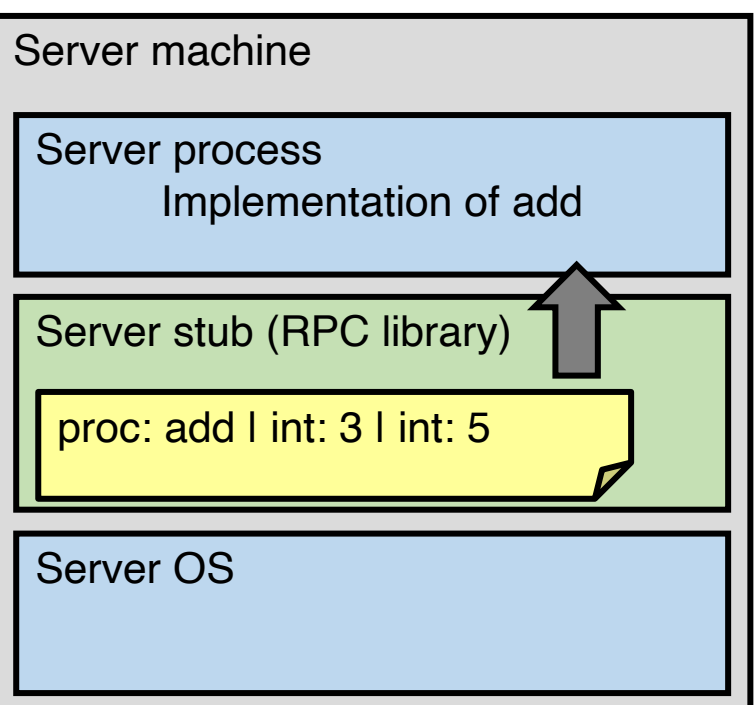

5. Server stub unmarshals params, calls server function

6. Server function runs, returns a value

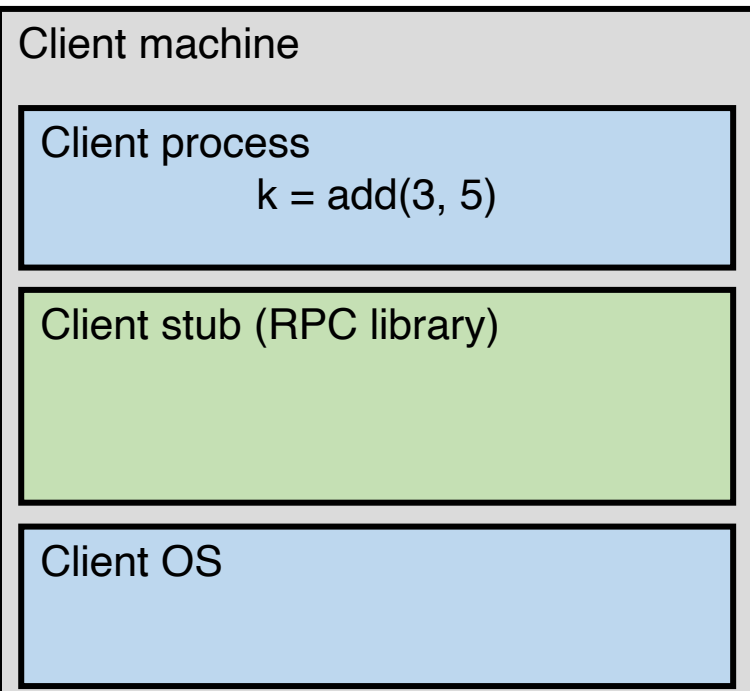

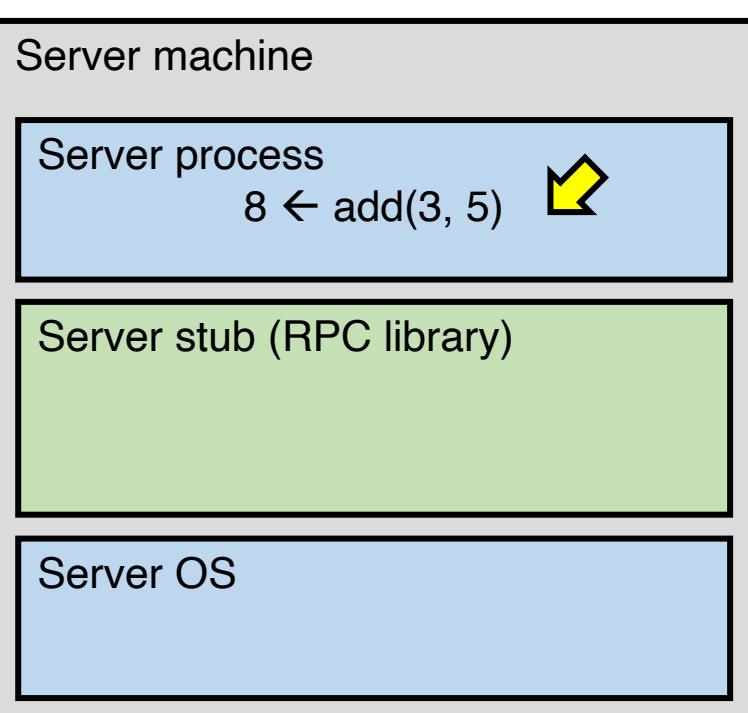

6. Server function runs, returns a value

7. Server stub marshals the return value, sends message

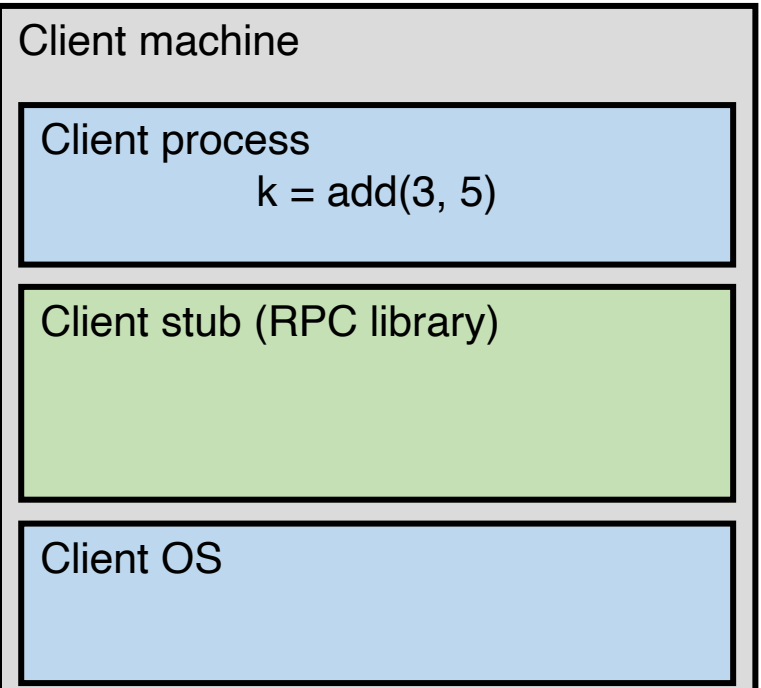

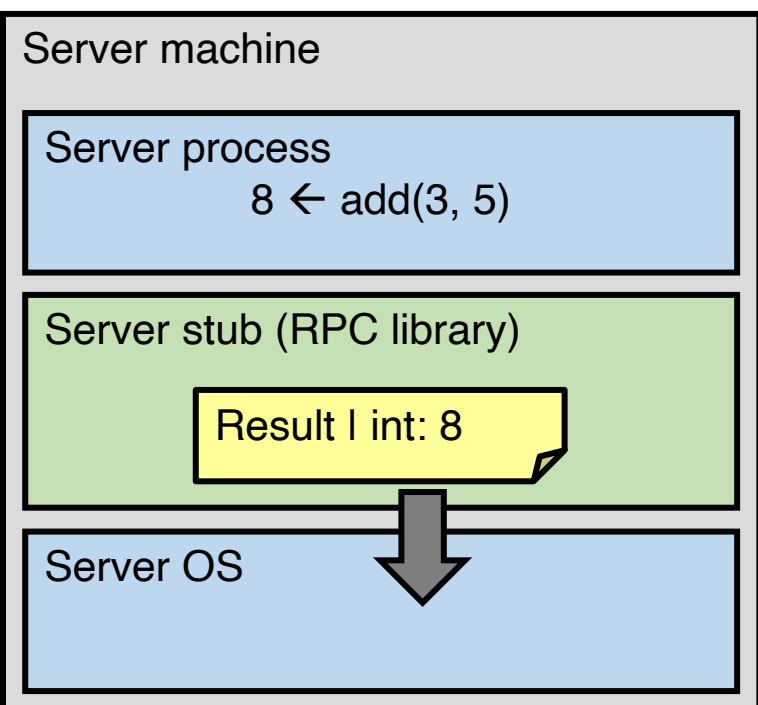

7. Server stub marshals the return value, sends message

8. Server OS sends the reply back across the network

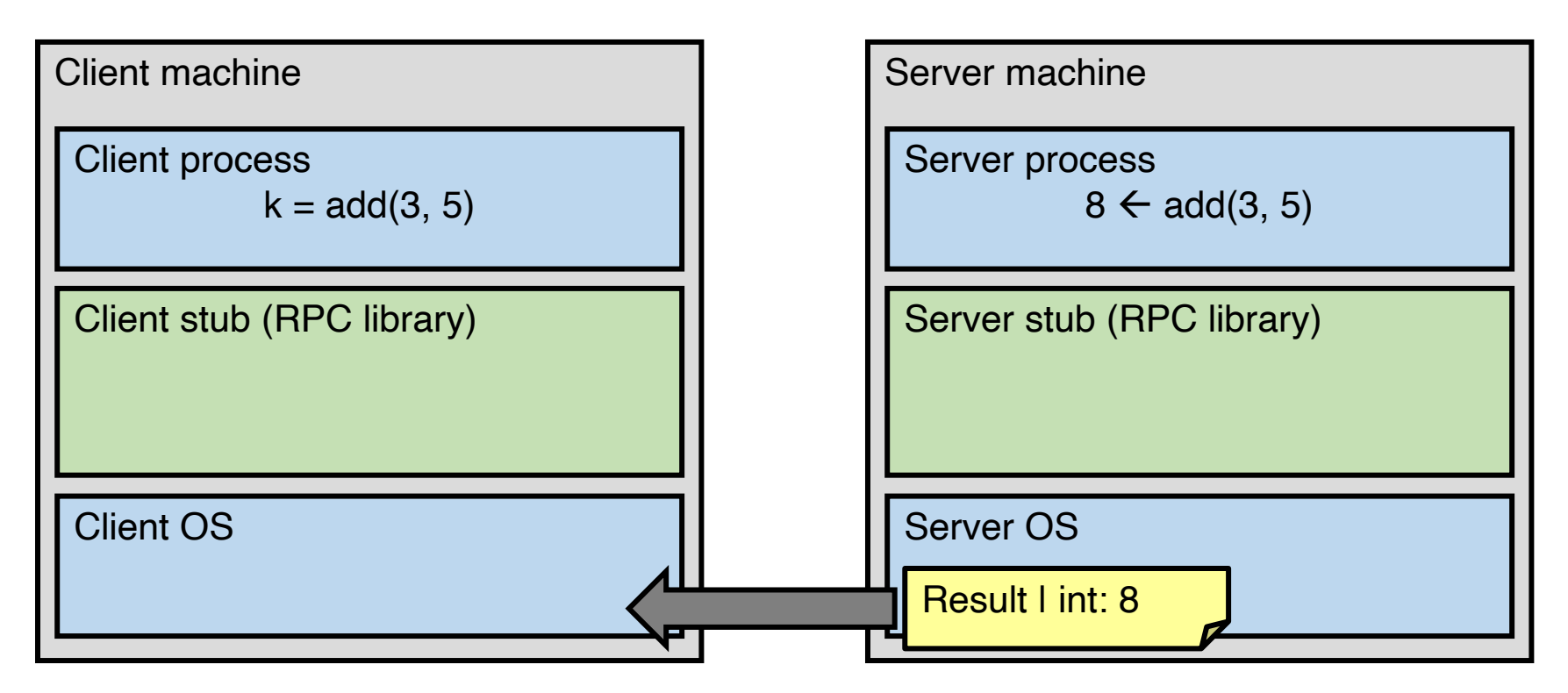

8. Server OS sends the reply back across the network

9. Client OS receives the reply and passes up to stub

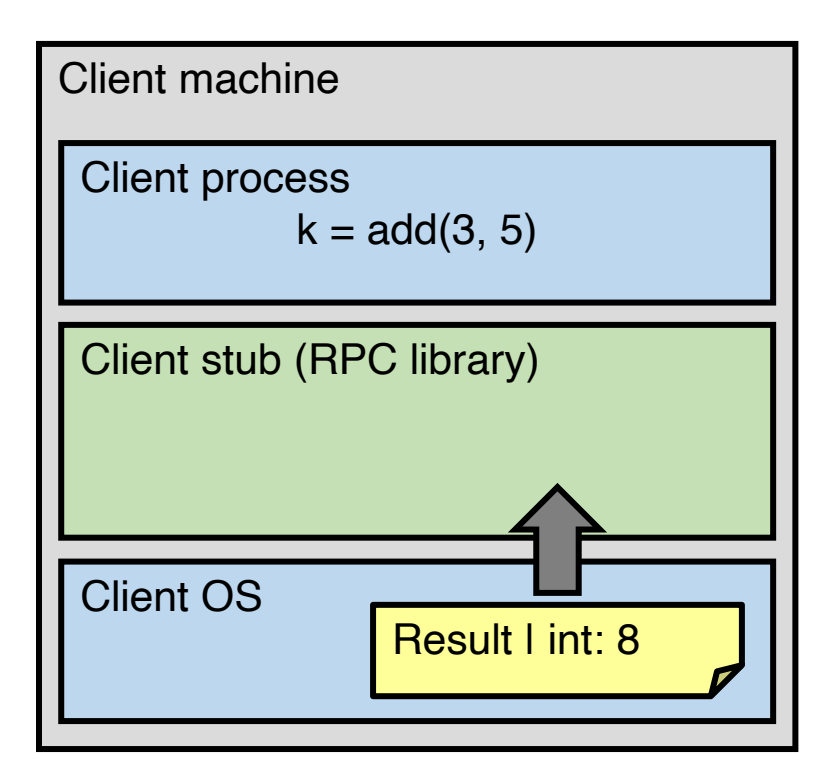

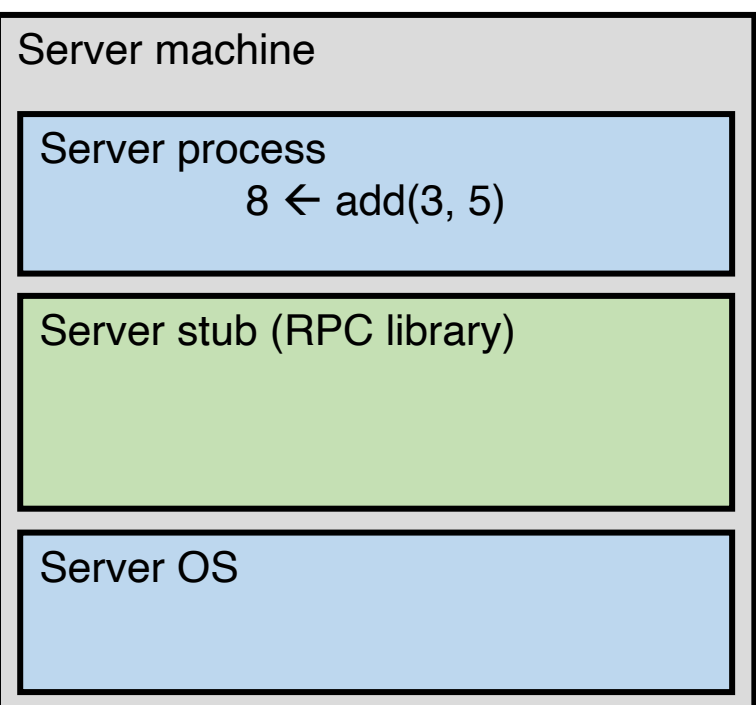

9. Client OS receives the reply and passes up to stub

10. Client stub unmarshals return value, returns to client

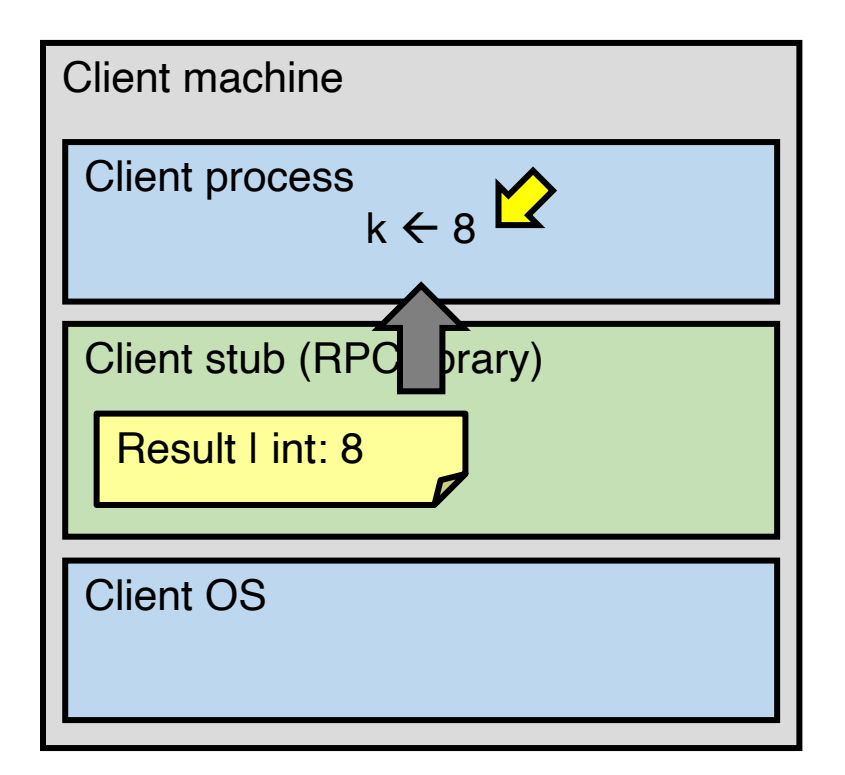

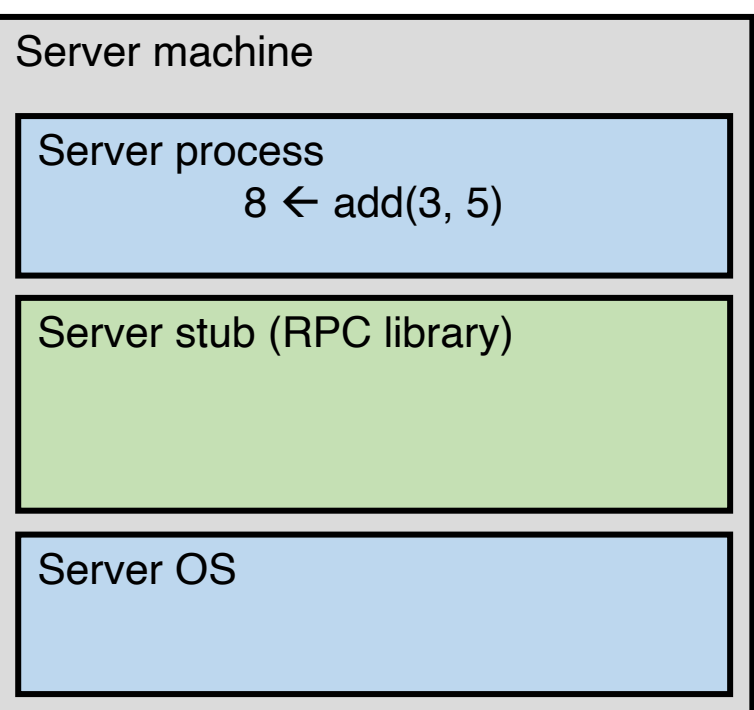

#### Then, get back to GFS

### GFS architecture: physical view

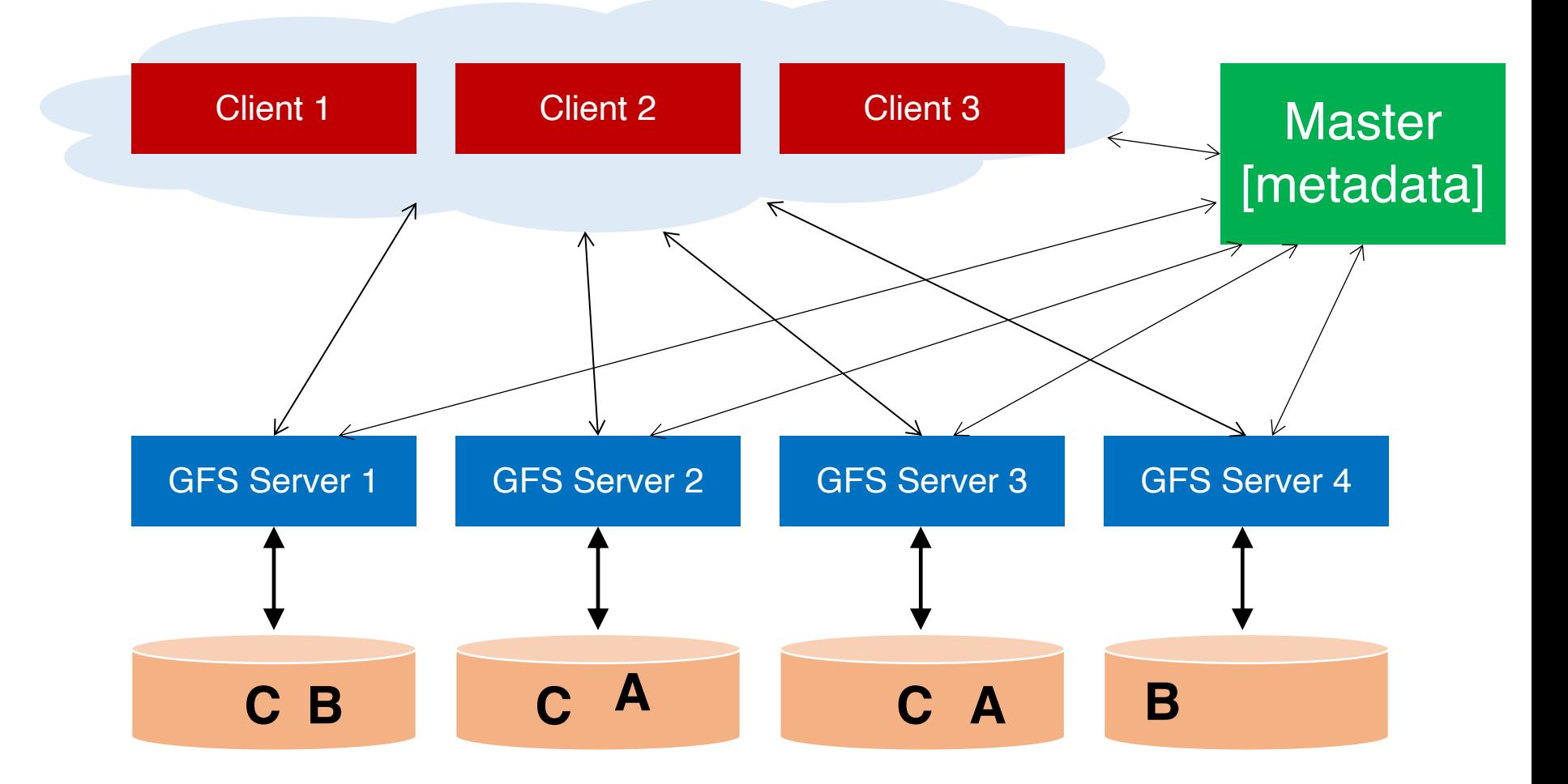

### Data chunks

- Break large GFS files into coarse-grained data chunks (e.g., 64MB)
- GFS servers store physical data chunks in local Linux file system
- Centralized master keeps track of mapping between logical and physical chunks

## Chunk map

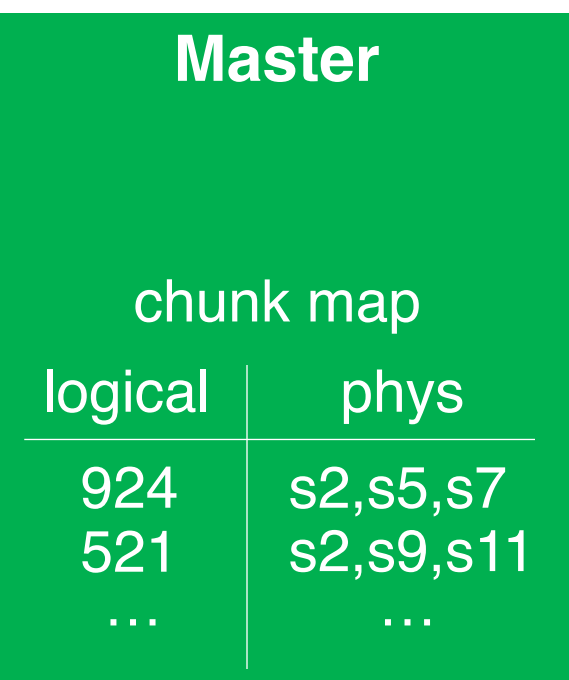

#### GFS server s2

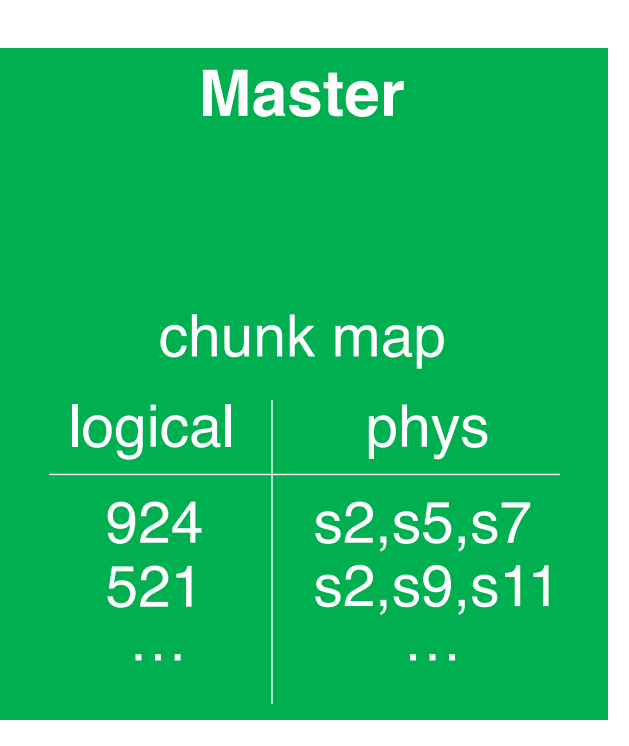

#### **GFS server s2**

#### **Local fs**

 $chunks/924 \Rightarrow data1$  $chunks/521 = > data2$ 

…

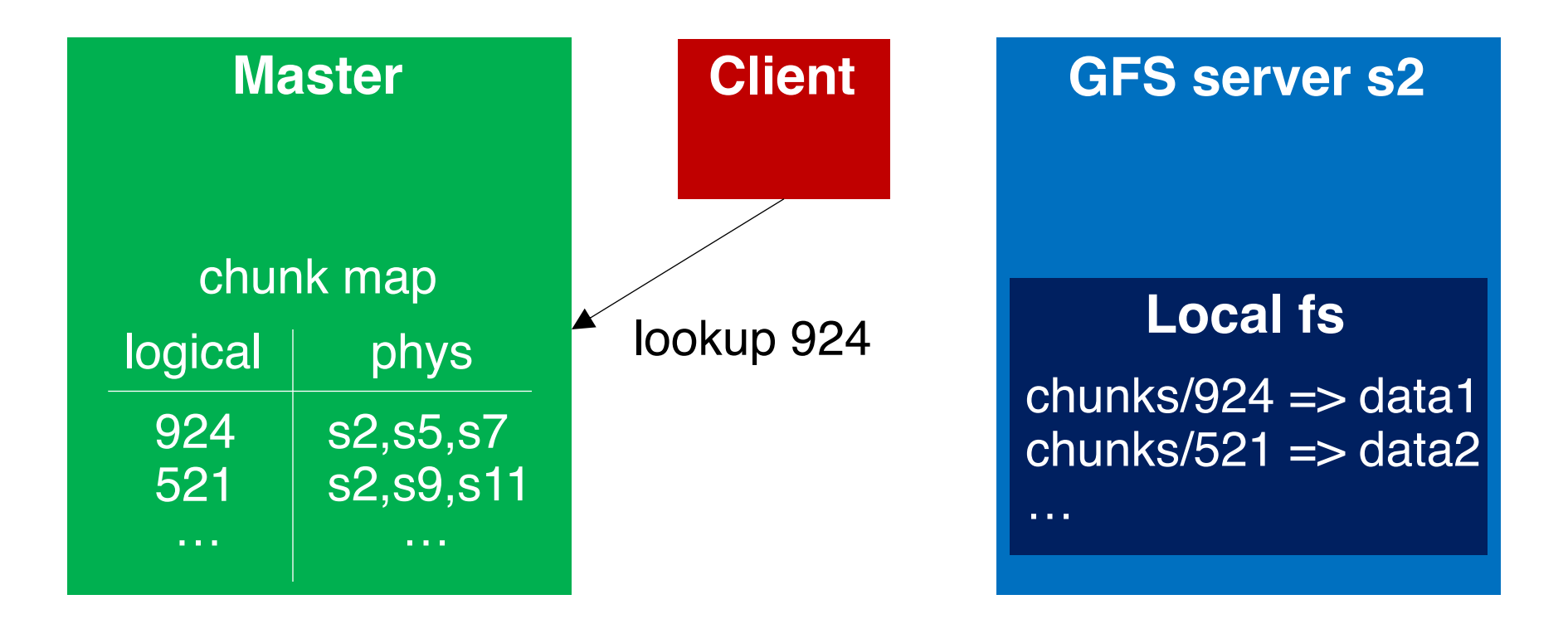

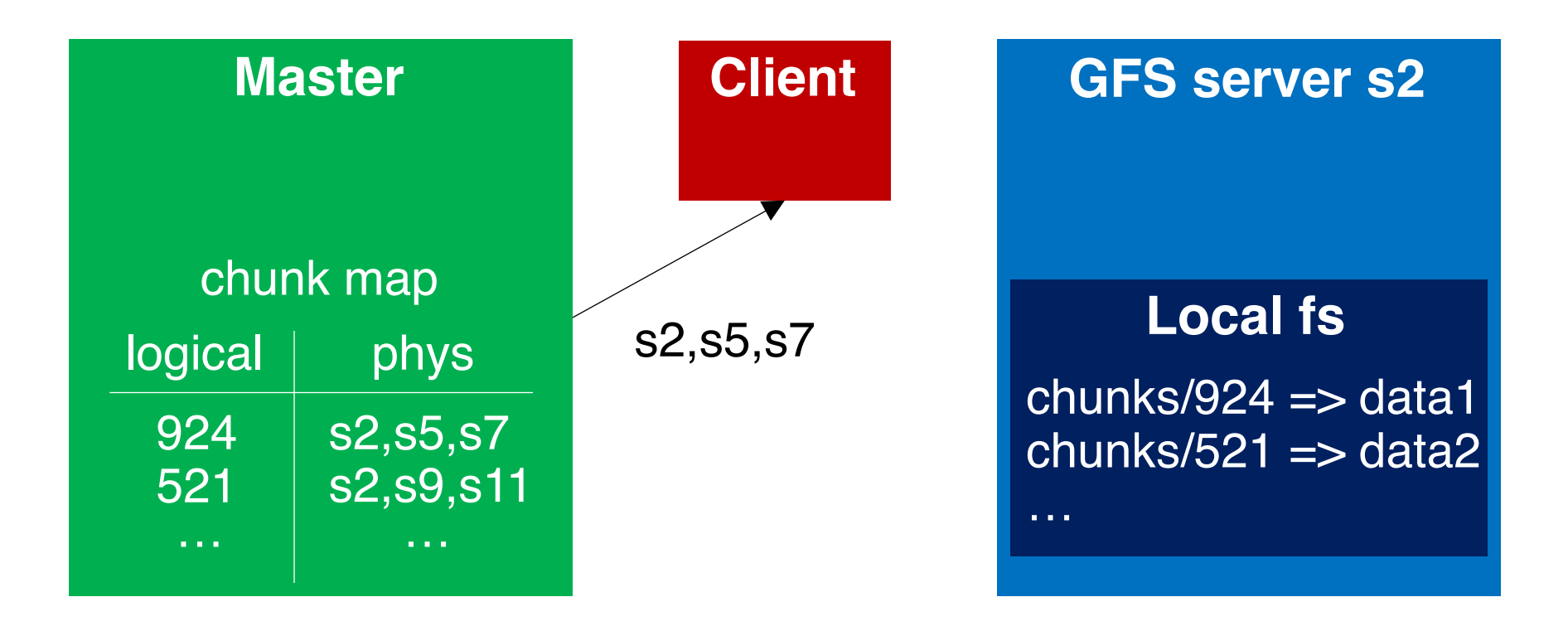

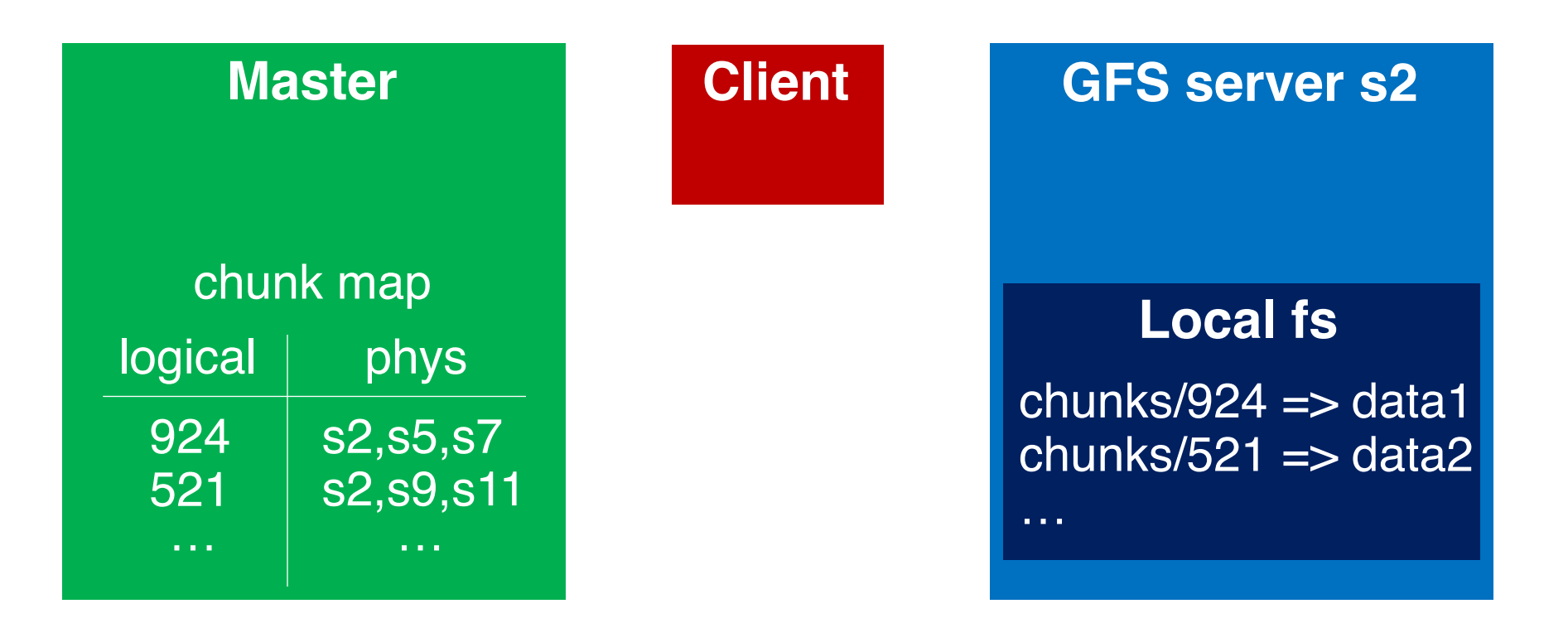

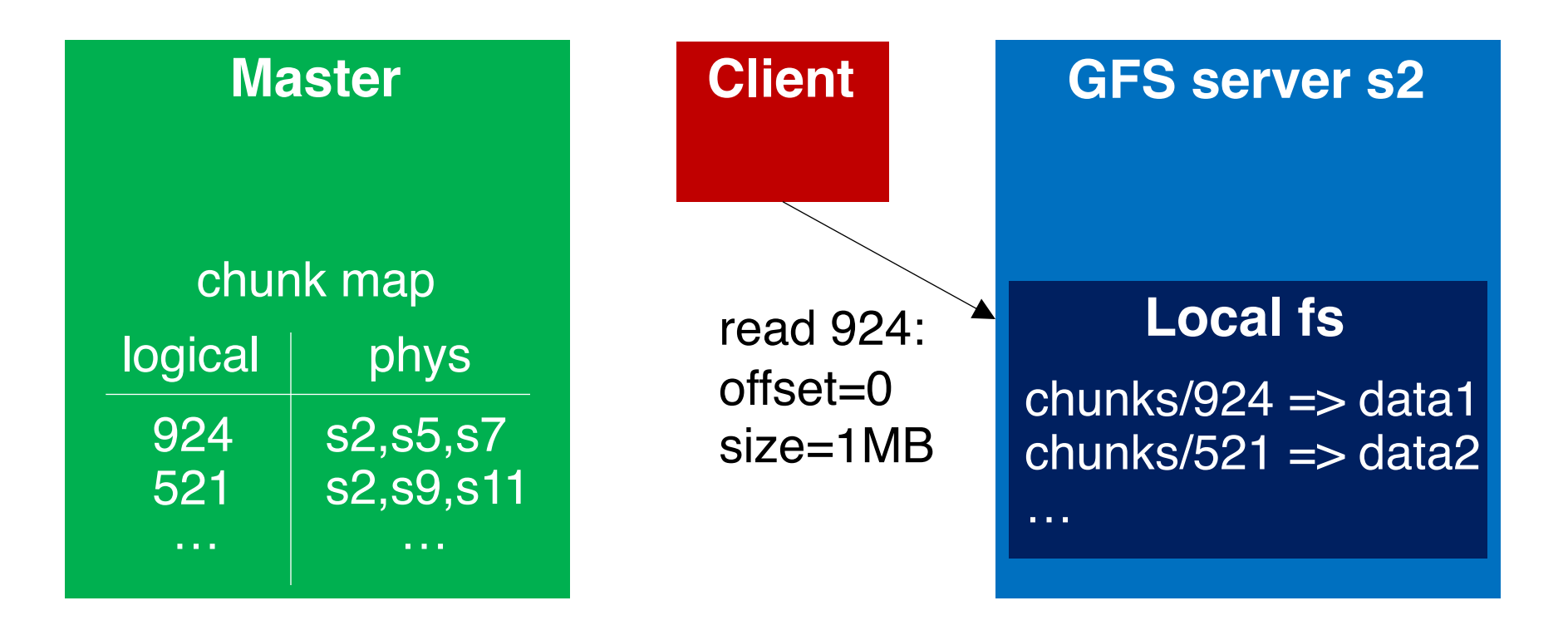

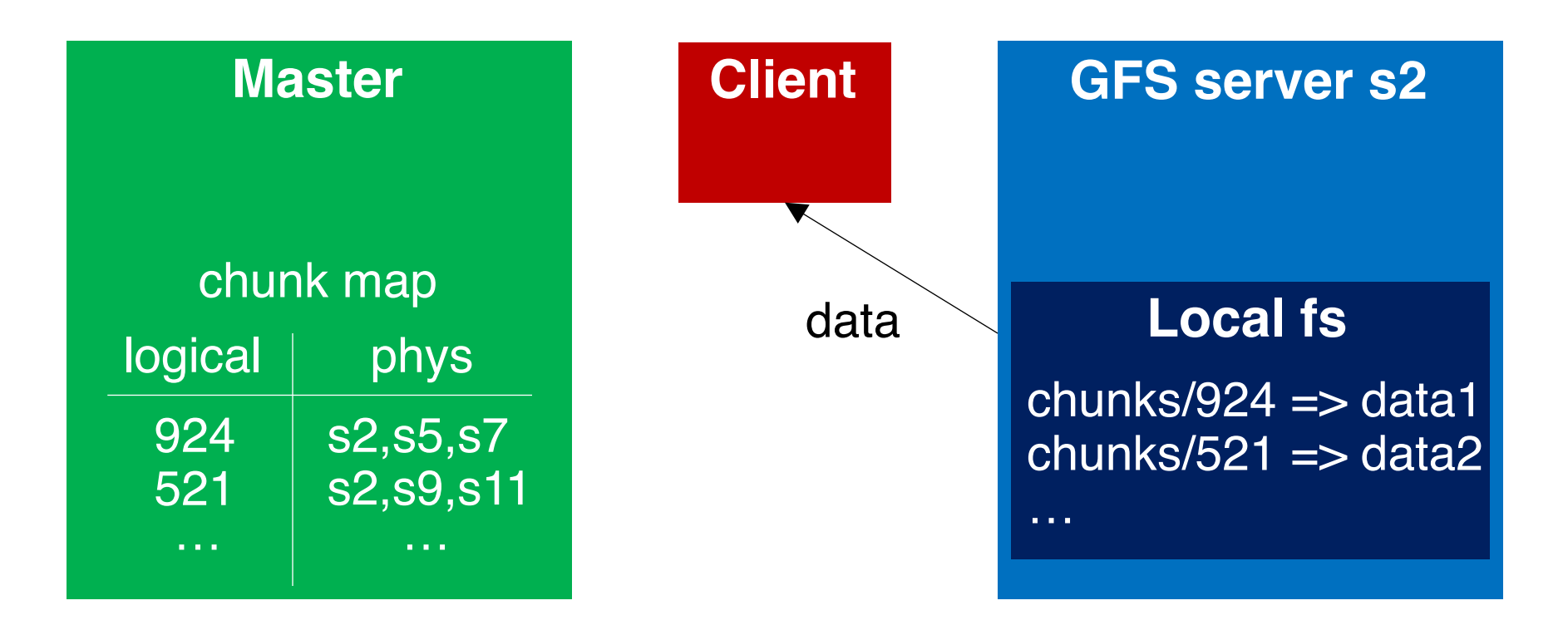

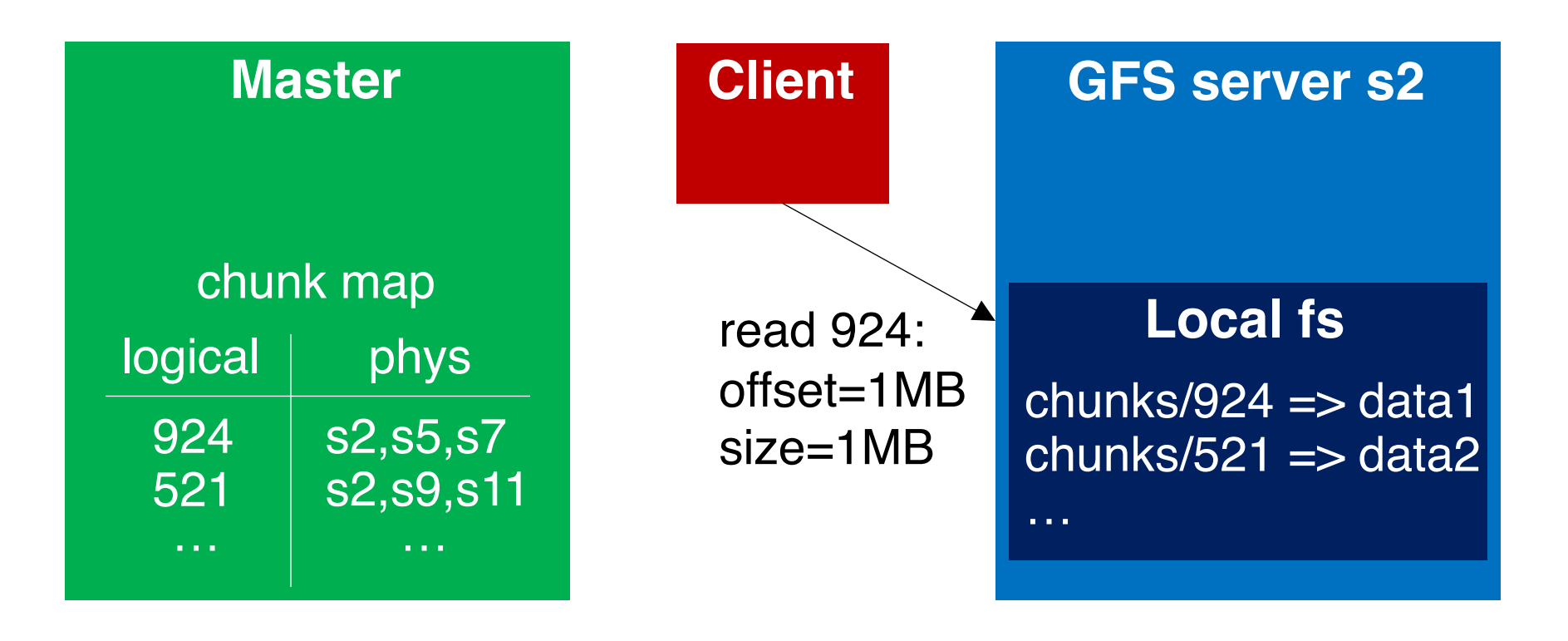

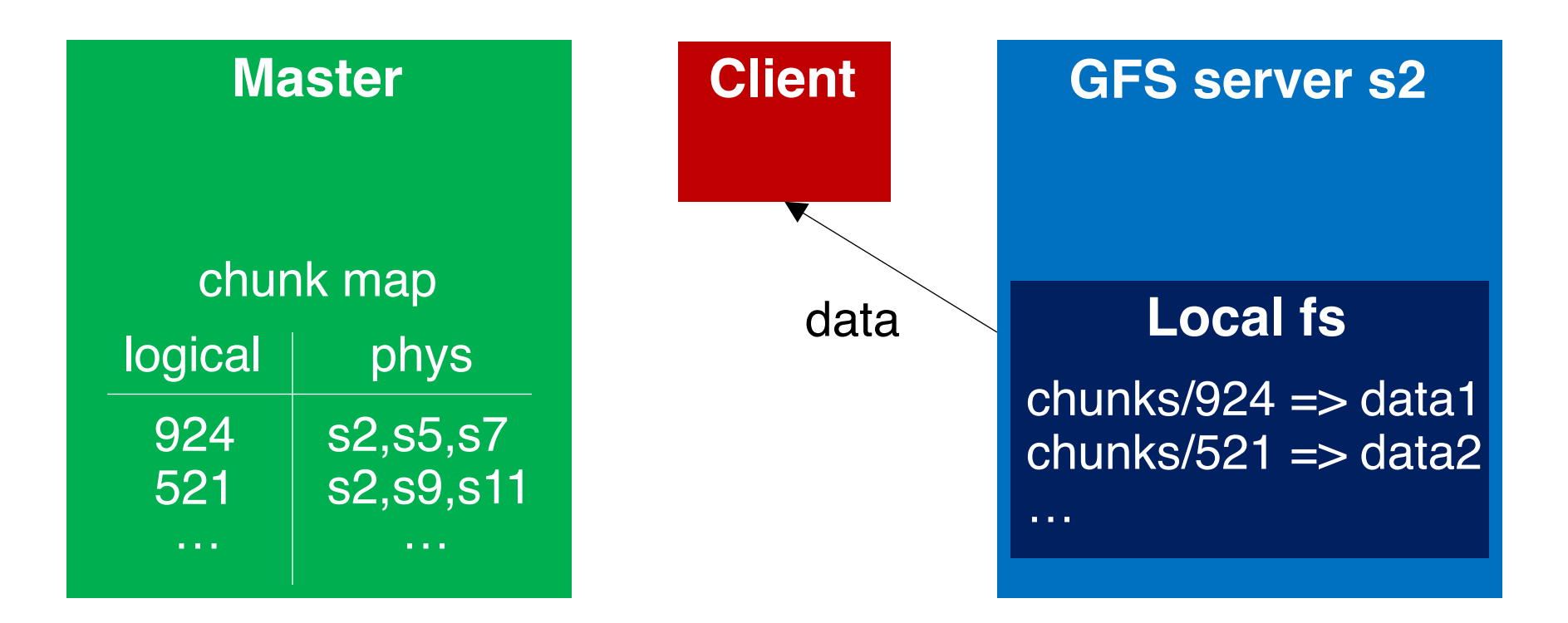

#### File namespace

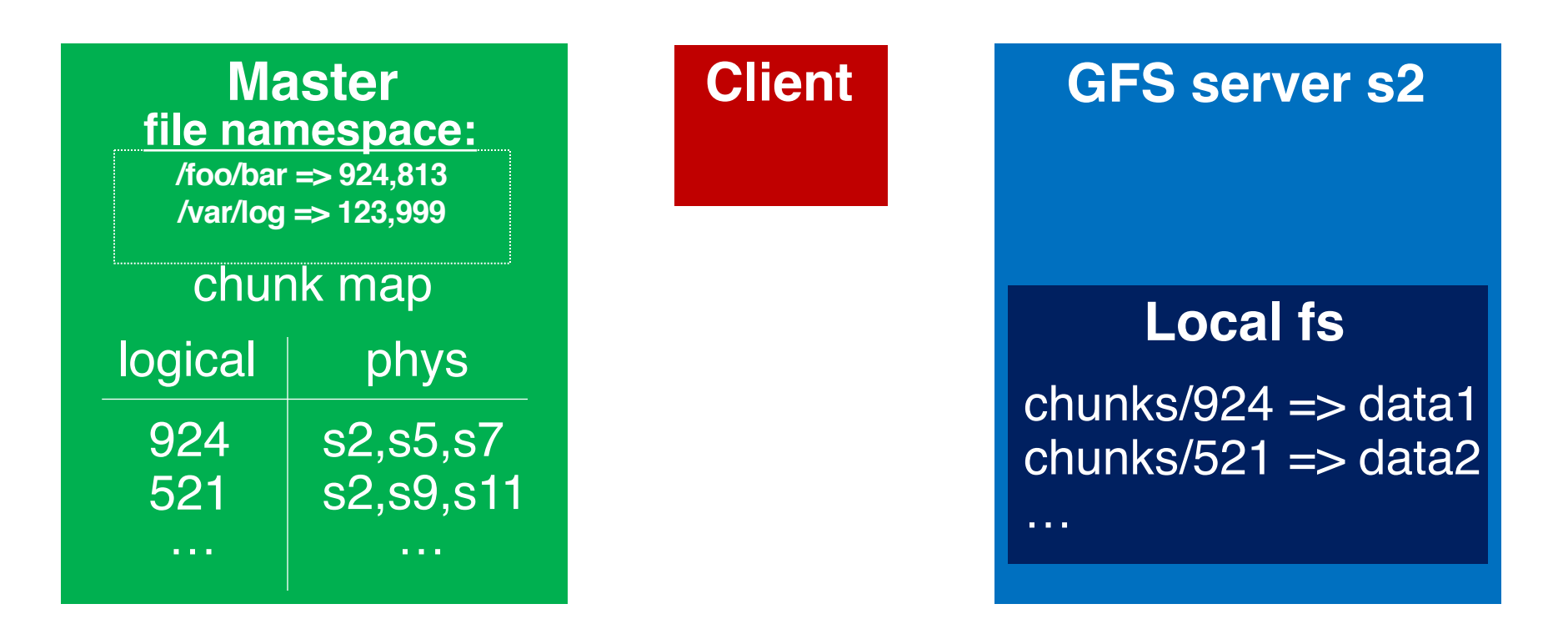

#### path names mapped to logical names

## GFS architecture (original paper)

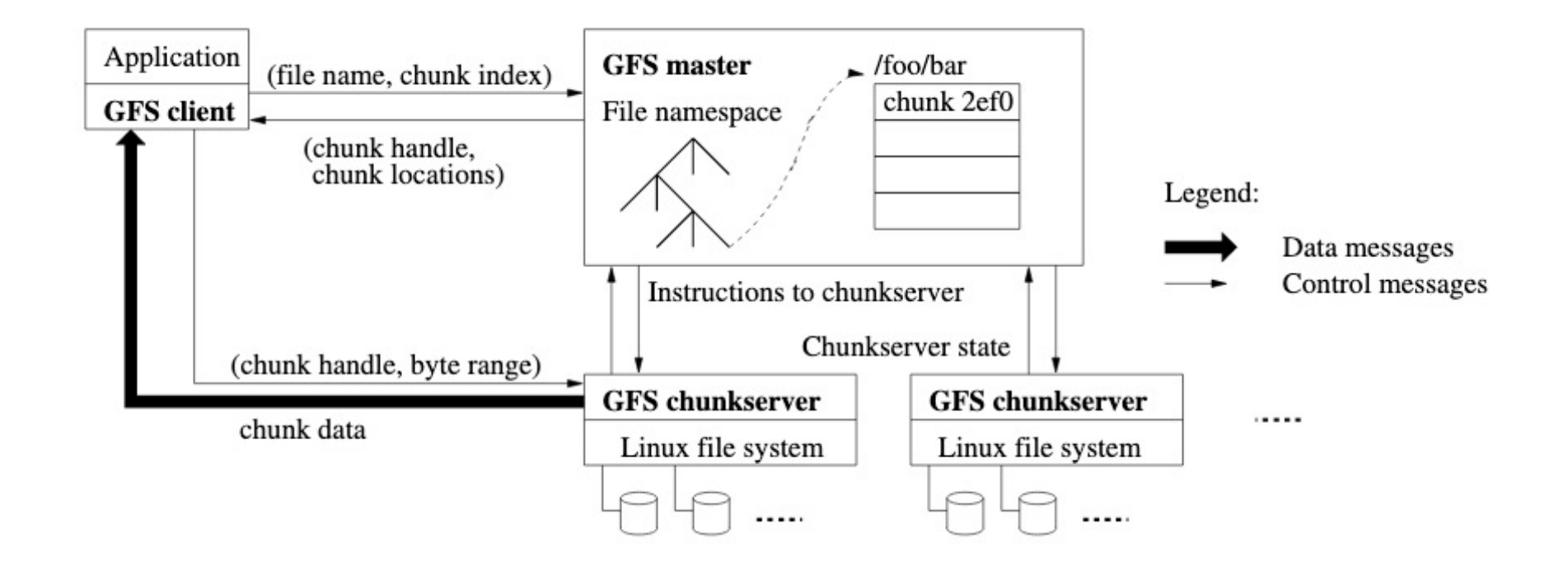

#### MapReduce+GFS: Put everything together

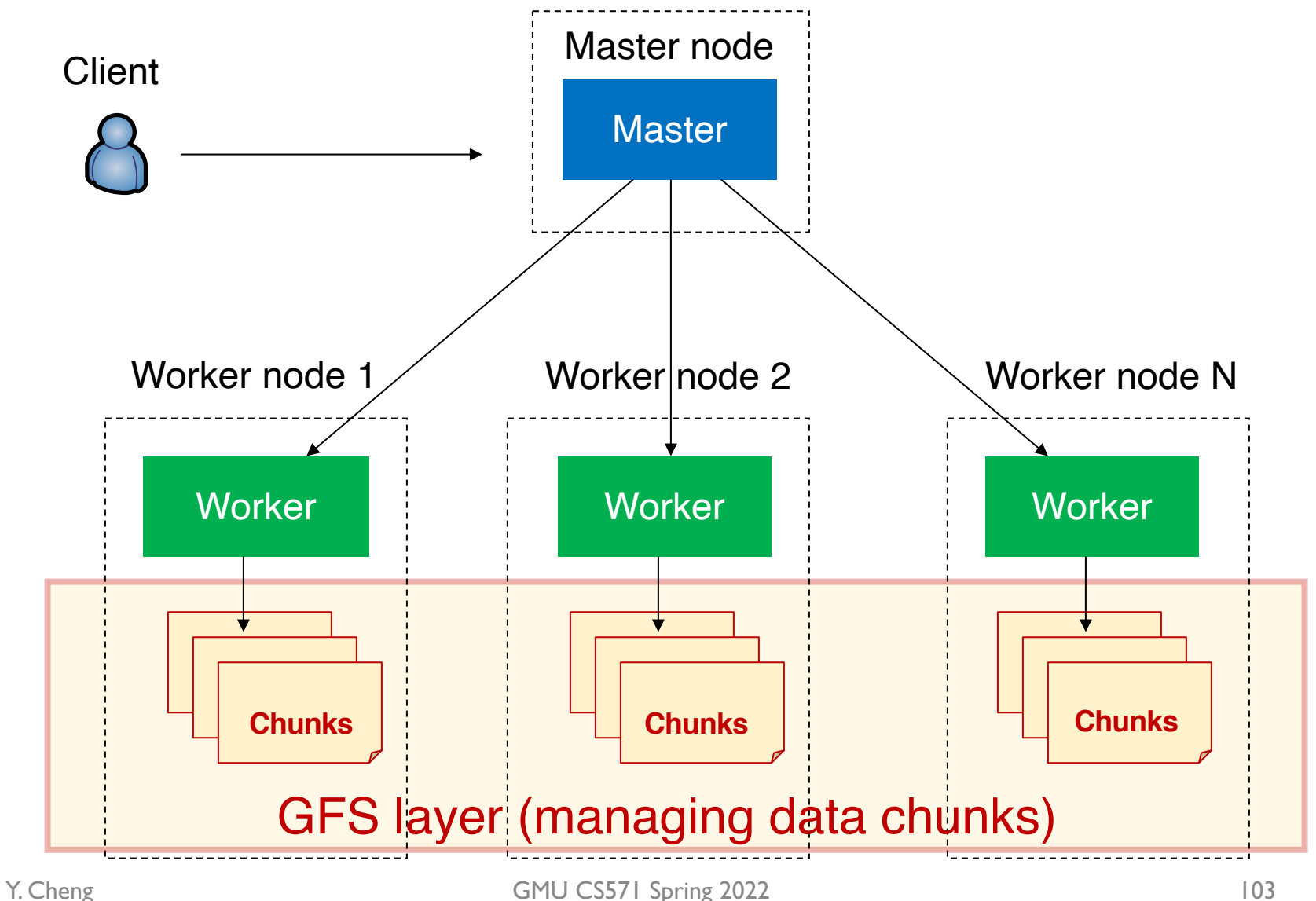